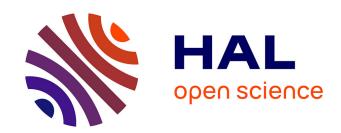

# Hands-on Techno Economic Assessment: HTS cable system

Andrea Musso, Loïc Quéval

#### ▶ To cite this version:

Andrea Musso, Loïc Quéval. Hands-on Techno Economic Assessment: HTS cable system. École thématique. 3rd Training School of the Hi-SCALE COST Action 19108, Belgrade, Serbia. 2024. hal-04543739

HAL Id: hal-04543739

https://hal.science/hal-04543739

Submitted on 12 Apr 2024

**HAL** is a multi-disciplinary open access archive for the deposit and dissemination of scientific research documents, whether they are published or not. The documents may come from teaching and research institutions in France or abroad, or from public or private research centers.

L'archive ouverte pluridisciplinaire **HAL**, est destinée au dépôt et à la diffusion de documents scientifiques de niveau recherche, publiés ou non, émanant des établissements d'enseignement et de recherche français ou étrangers, des laboratoires publics ou privés.

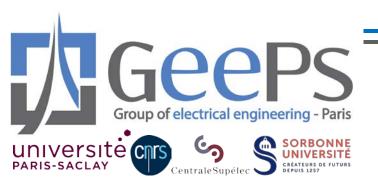

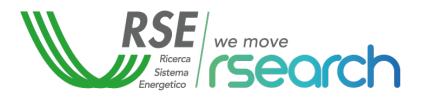

# Hands-on Techno Economic Assessment: HTS cable system

Andrea Musso<sup>3</sup>, Loïc Quéval<sup>1,2</sup>

<sup>1</sup> University of Paris-Saclay, CentraleSupélec, CNRS, Group of electrical engineering - Paris, 91192, Gif-sur-Yvette, France

<sup>2</sup> Sorbonne University, CNRS, Group of electrical engineering - Paris, 75252, Paris, France <sup>3</sup> Ricerca Sistema Energetico – RSE S.p.A., 20134 Milan, Italy

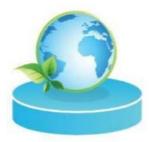

**Hi-SCALE** 

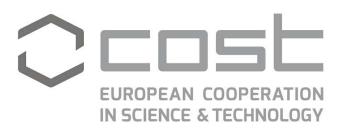

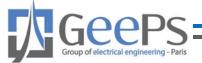

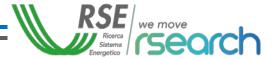

#### Content

- Case study
- 11. TEA of conventional cable system
- TEA of HTS cable system
  - Phase 1
  - Phase 2
  - Phase 3 3.
  - Phase 4
- IV. To go further

2024-04-10 Hi-SCALE 3rd Training School

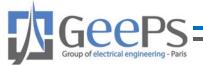

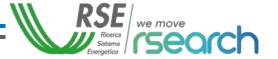

# I. Case study

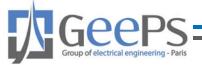

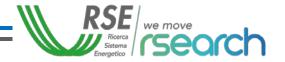

# TEA on HTS cables → Line main features (case study)

Proposal: connect Al Dhafra photovoltaic plant with Abu Dhabi (e.g. its international airport).

Completed in 2023, *Al Dhafra* is the largest single-site solar PV power plant in the world (and the 3° in the world overall). More than 4 million PV modules involved

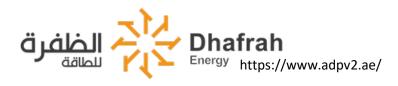

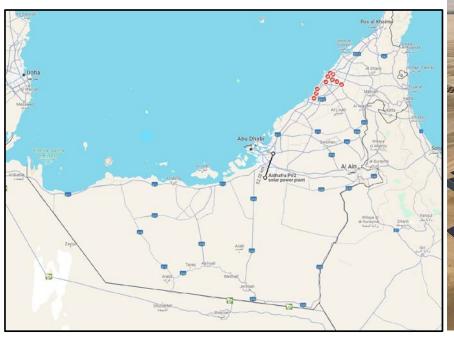

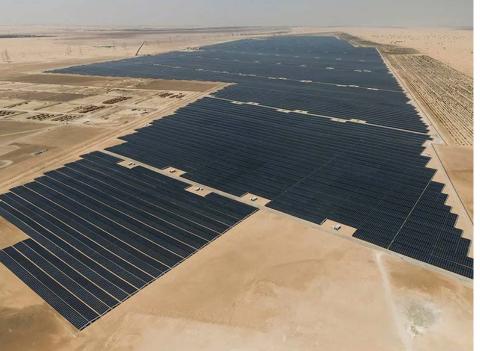

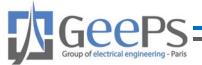

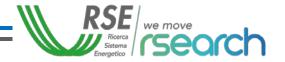

# TEA on HTS cables → Line main features (case study)

Proposal: connect Al Dhafra photovoltaic plant with Abu Dhabi (e.g. its international airport).

#### Al Dhafra Solar Project:

- 2 GW produced.
- The plant is located about 30 km south of Abu Dhabi.
- The project includes 33/400 kV substations to connect the plant with 400 kV "conventional" overhead cables.
- Could part of these conventional connections be replaced with a 33 kV HTS underground cable not requiring transformers and overhead cables into the highly urbanized area of Abu Dhabi?

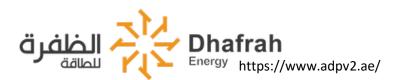

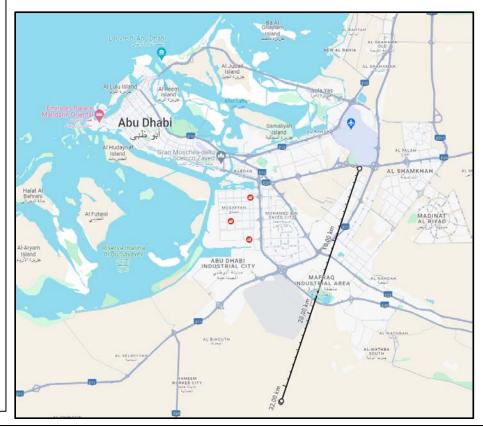

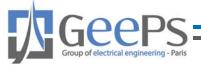

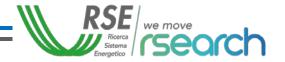

# TEA on HTS cables → Line main features (case study)

Proposal: connect Al Dhafra photovoltaic plant with Abu Dhabi (e.g. its international airport).

#### Al Dhafra Solar Project:

- 2 GW produced.
- The plant is located about 30 km south of Abu Dhabi.
- The project includes 33/400 kV substations to connect the plant with 400 kV "conventional" overhead cables.
- Could part of these conventional connections be replaced with a 33 kV HTS underground cable not requiring transformers and overhead cables into the highly urbanized area of Abu Dhabi?

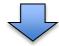

Let's suppose we are going to substitute conventional cables for 1.5 GW, using HTS cables (2 HTS cables of 750 MW each).

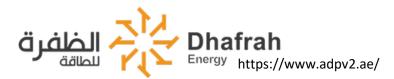

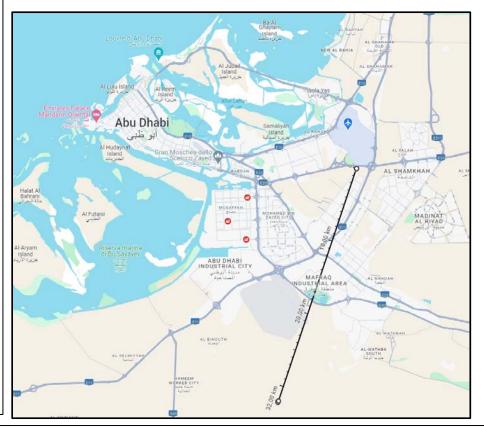

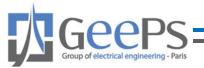

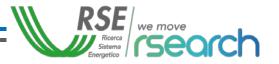

# TEA on HTS cables $\rightarrow$ Line main features (case study)

| Technical model – Main features |            |        |  |  |  |
|---------------------------------|------------|--------|--|--|--|
| Property                        | Symbol     | Value  |  |  |  |
| Total power                     | $P_{tot}$  | 1.5 GW |  |  |  |
| Voltage rms                     | $V_{rms}$  | 33 kV  |  |  |  |
| Load factor                     | cosφ       | 0.95   |  |  |  |
| Line length                     | $L_{line}$ | 32 km  |  |  |  |

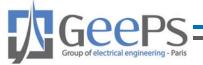

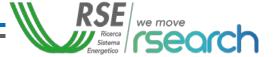

# II. TEA of conventional cable system

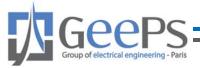

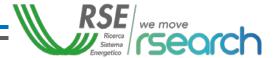

# Hands-on!

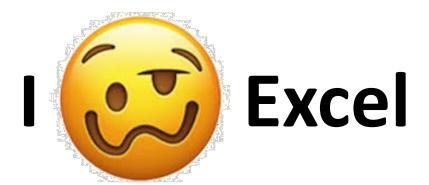

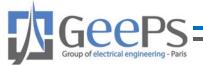

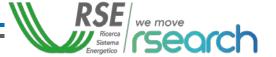

# III. TEA of HTS cable system

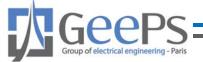

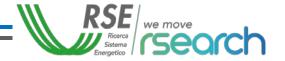

#### Content

- Overview of HTS cable architectures
- The selected architecture
- HTS cable system components
- Hands-on TEA for HTS cables
  - The approach
  - Computing cable design
  - Computing losses
  - Computing constraints
  - Computing the economic parameters
  - Interpreting the results

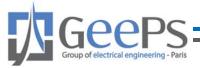

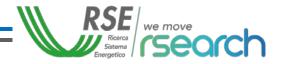

#### Overview of HTS cable architectures

#### Warm Dielectric (WD) vs Cold Dielectric (CD)

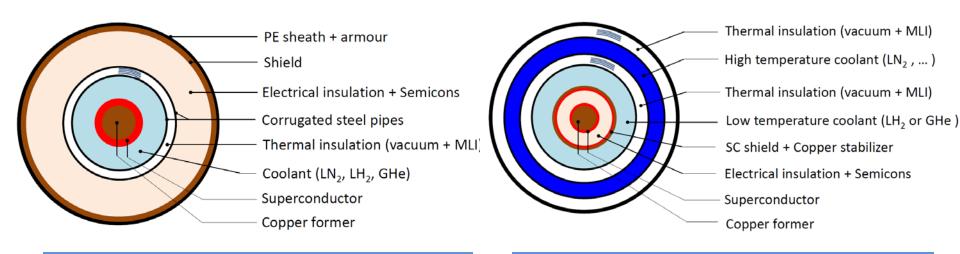

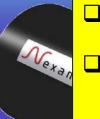

- ☐ The CD configuration makes it easier to access the cryostat, as it is electrically insulated from the conductive phases.
- Designing a CD cable is a complex task due to the number of components at cryogenic temperatures (terminations, joints, electrical insulation, etc.).
- ☐ Most superconducting cable prototypes proposed in the last years were designed using the CD configuration.

12

- Core / Former

Coolant

ld Stabilization

oltage Dielectric

HTS Tape

[12] Source: Nexans

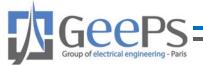

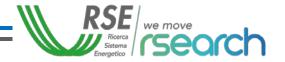

13

#### Overview of HTS cable architectures

#### Single core vs 3-in-1 cores vs Concentric

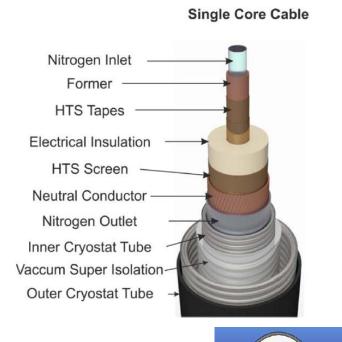

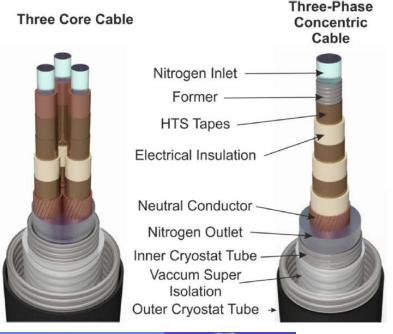

- ☐ If the 3 phases of the concentric configuration are balanced, the magnetic field outside the phases can be greatly reduced without the need of a superconducting shield [3, 23]. The amount of superconductor needed is thus reduced.
- ☐ The concentric configuration is more compact and thus suited to be contained in the tunnels made for conventional lines, thus facilitating their retrofitting.

pnases cryogenic envelope Source: Nexans

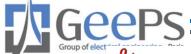

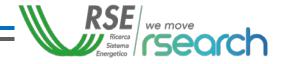

cooling

system

14

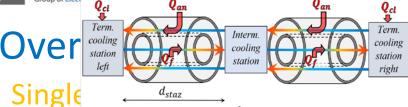

rchitectures

Outer protective covering

☐ Managing 2 coolant flows introduces more complexity in cable manufacturing/design.

☐ Considering 2 flows improves the capability of uniformly cooling the superconductor.

- A forward and a return flows of coolant (Both-sided cooling option) do not require any external return → more compact system, but each cooling/pumping station has to manage 2 coolant flows in opposite directions.
- □ Potentially, the 2 different coolants could be involved (e.g. GHe in the inner channel and LN2 in the outer channel).

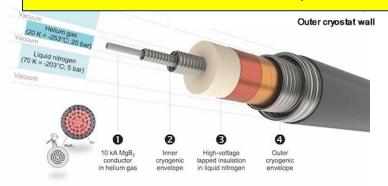

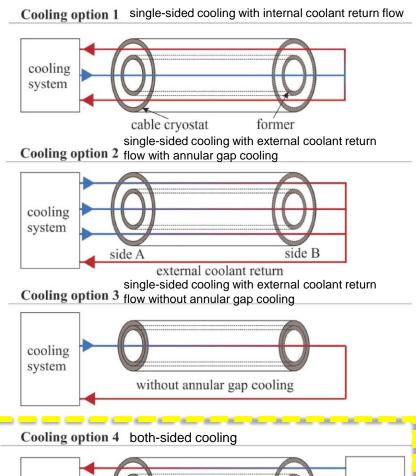

`annular gap cooling

cooling

system

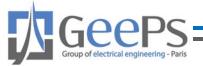

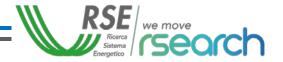

#### Overview of HTS cable architectures

HTS (AC) vs MgB<sub>2</sub> (DC)

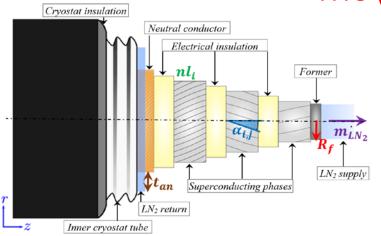

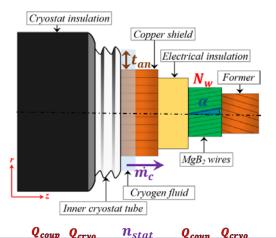

- $\square$  MgB<sub>2</sub> manufacturing costs are relatively low compared to HTS tapes (10 15 times cheaper).
- ☐ MgB₂ wires are notoriously more subject to high AC losses, and thus their use is almost always limited to DC applications (DC cables).

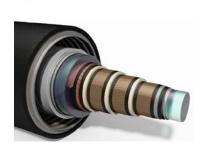

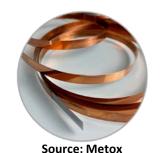

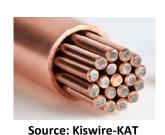

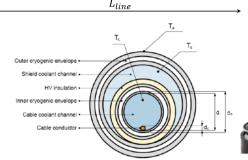

15

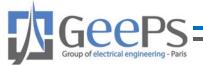

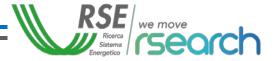

16

#### Overview of HTS cable architectures

In the last 20 years, over 20 prototypes have been developed and installed around the world, with:

☐ 30 m < lengths < 1.5 km ☐ 10 MW < powers < 1 GW ☐ 10 kV < voltages < 275 kV

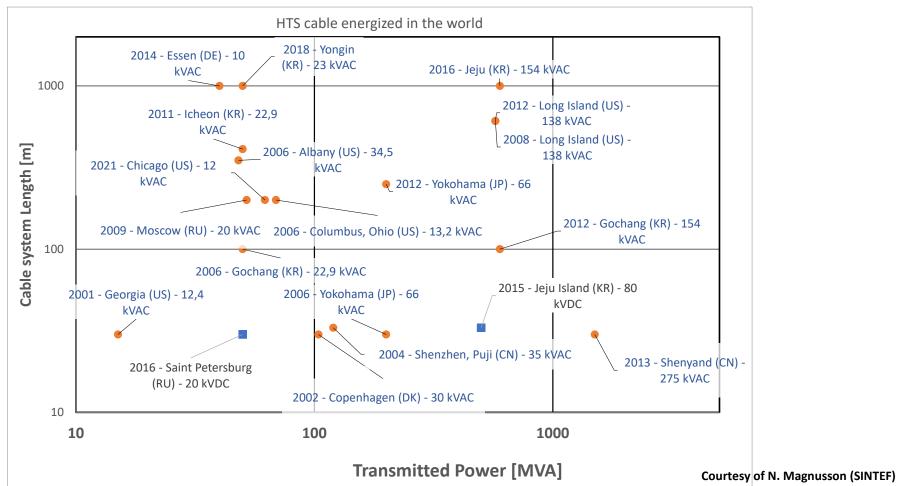

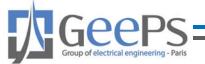

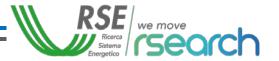

- ☐ CD configuration
- Coaxial configuration
- ☐ HTS AC cable
- Double-sided cooling option

#### Assumption $\rightarrow$ the cable is **modular**

- ☐ The configuration/geometry of each conductor segment included between adjacent cooling stations is the same.
- Even the thermodynamic properties of the coolants at the ends of each segment are the same (note that there are 2 counter-flows)

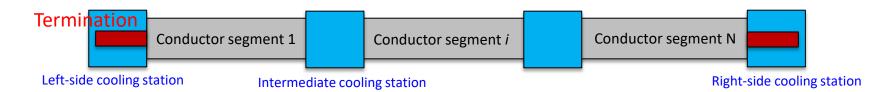

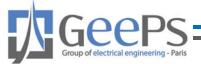

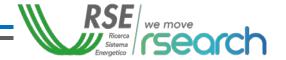

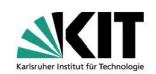

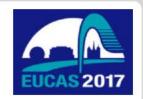

#### **Superconducting Cables**

Prof. Dr.-Ing. Mathias Noe, Karlsruhe Institute of Technology Institute for Technical Physics EUCAS Short Course Power Applications, September 17th 2017, Geneva

# KIT - Die Forschungsuniversität in der Helmholtz Gemeinschaft

[4]

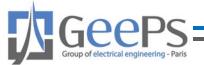

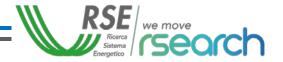

#### **General Setup - Former**

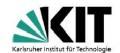

19

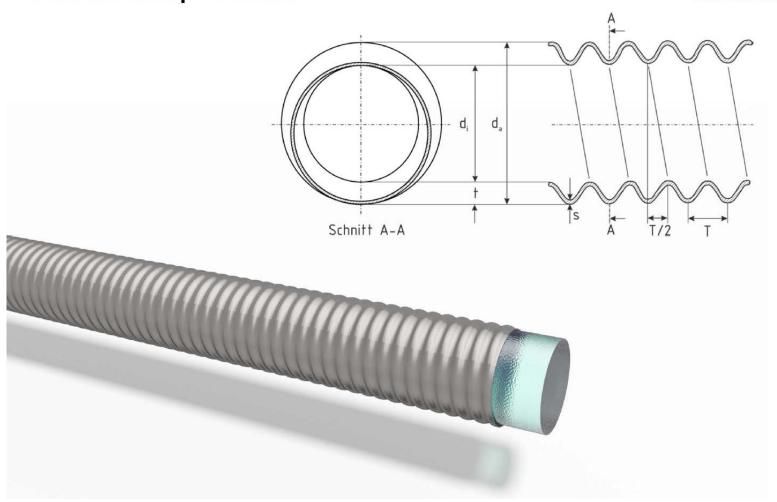

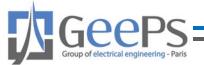

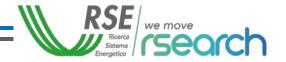

#### **General Setup – HTS Conductor**

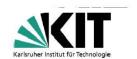

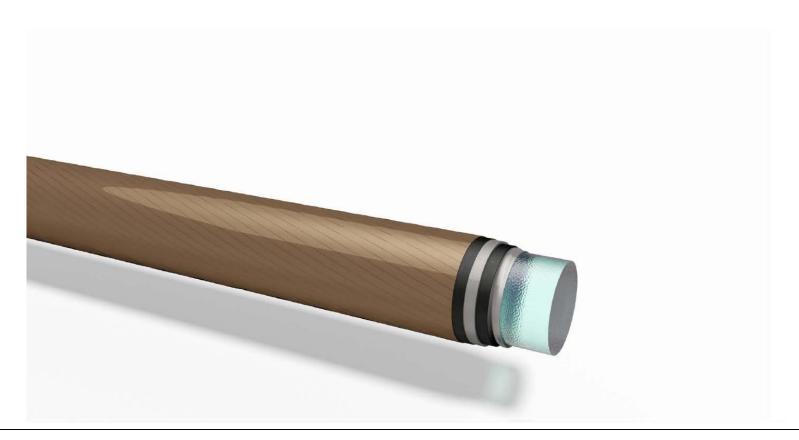

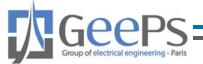

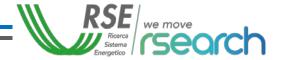

#### **General Setup – Dielectric Insulation**

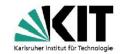

21

Polypropylene Laminated Paper (PPLP)

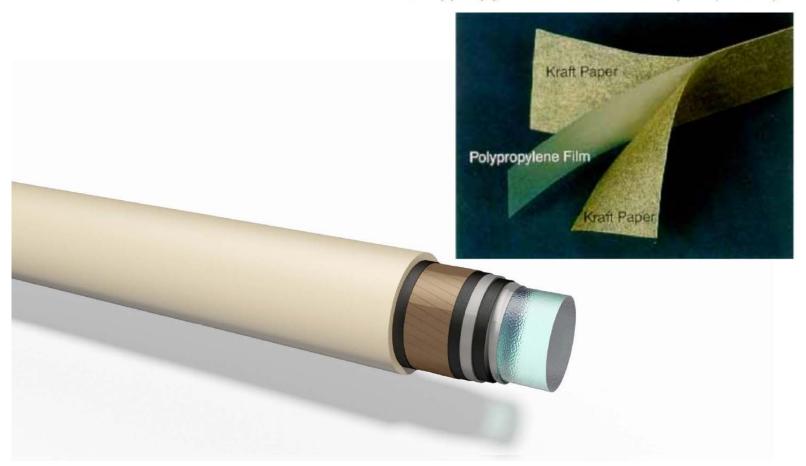

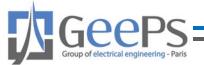

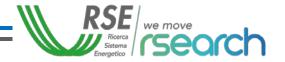

#### **General Setup – Three coaxial phases**

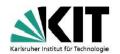

22

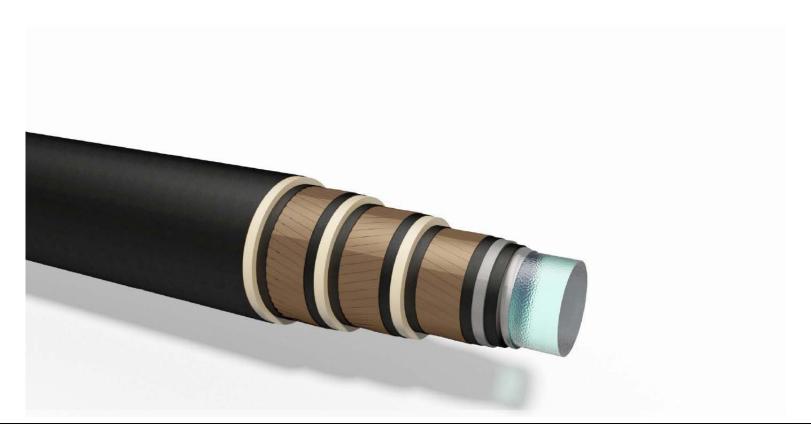

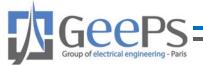

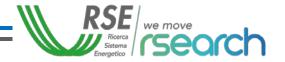

#### **General Setup – Copper Neutral Conductor**

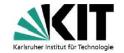

23

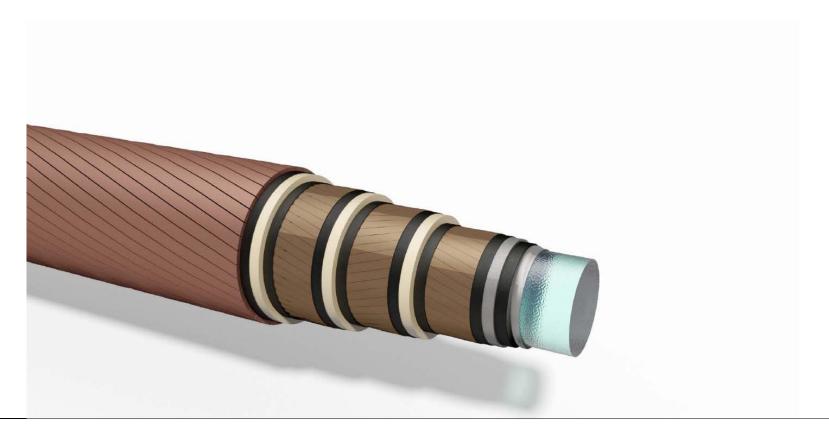

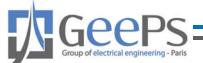

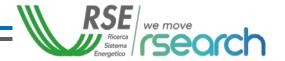

#### **General Setup – Cryostat**

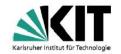

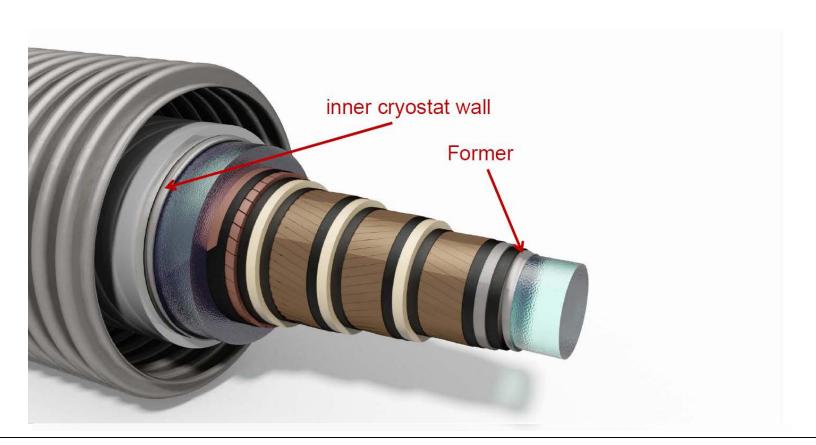

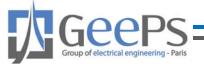

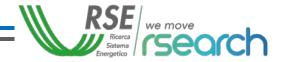

#### **General Setup – Outer Protection, extruded PE**

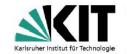

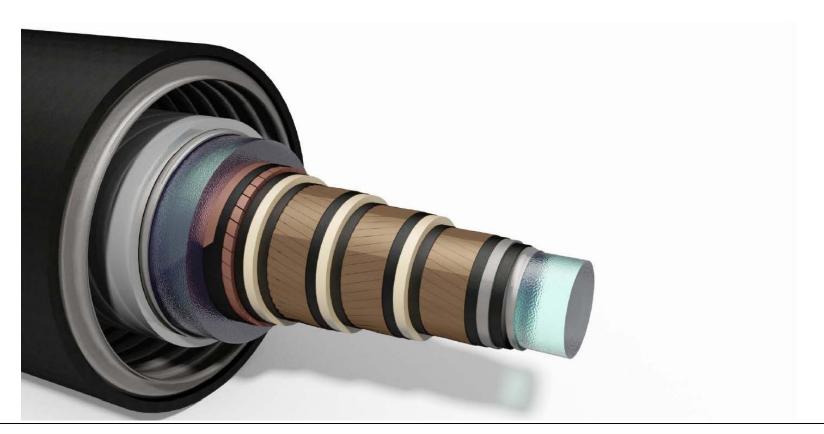

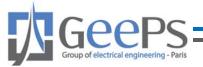

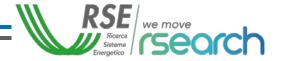

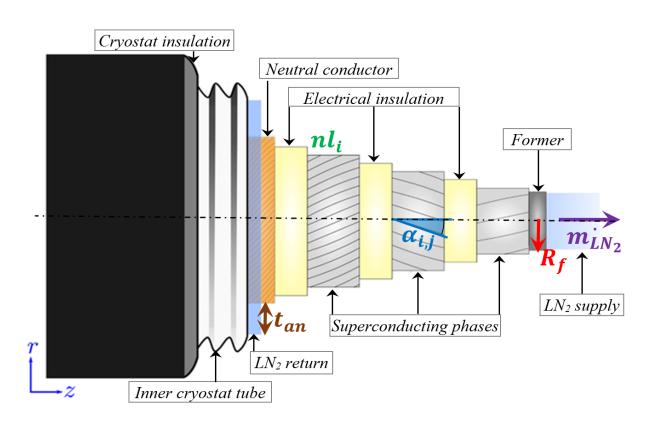

[5]

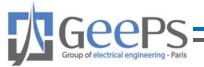

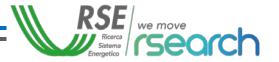

27

# HTS system components - conductor

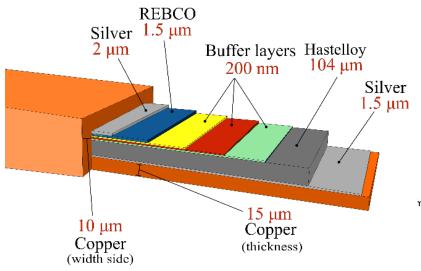

Tape selected for this study: SuNAM SCN04150 tape

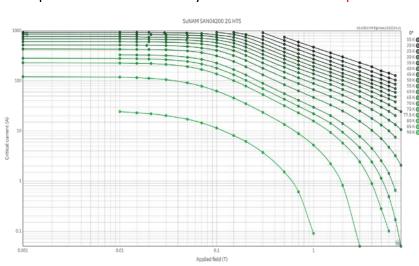

#### **HTS** tapes

- Very high current carrying capacity with minimal losses.
- Very high cost compared to traditional conductors.
- Electrical properties strongly dependent on temperature/magnetic field.
- ☐ Mechanical properties makes their handling complex (not considered in today's study).

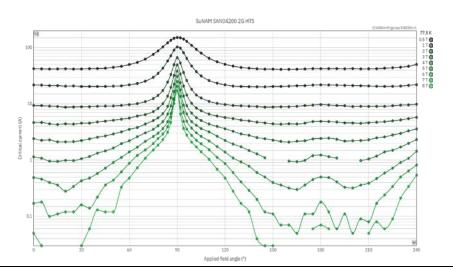

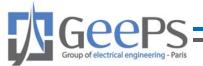

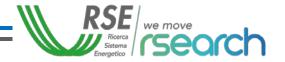

#### Cryogenic insulation (CD)

#### □ DC cables

■ Kraft paper  $\rightarrow$  Dielectric strength = 25  $\sim$  50 kV/mm and  $\epsilon_r$  = 2  $\sim$  5

#### □ AC cables

[3]

■ PolyPropylene Laminated Paper  $\rightarrow$  Dielectric strength = 40 ~ 50 kV/mm and  $\varepsilon_r$  = 2.2

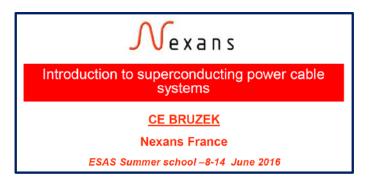

- □ LN2 under 5 ~ 10 bar → Dielectric strength 40 ~ 80 kV/mm (pressure dependant) and  $ε_r$  =1.4. Avoid bubbles: in GN2 the dielectric strength is only 2 ~ 3 kV/mm.
- Other dielectric materials have been considered in different publications: Kapton, XLPE, Cryoflex (by ULTERA), Tyvek/PE, Teflon.

| Condition: $LN_2(T = 77 \text{ K})$ | PPLP    | Tyvek/PE |
|-------------------------------------|---------|----------|
| $\epsilon_{ m r}$                   | 1.90    | 1.73     |
| tanδ                                | 0.00058 | 0.00013  |

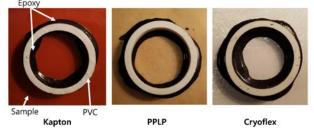

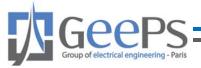

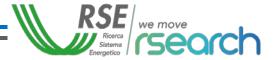

#### Cryogenic insulation (CD)

- □ PolyPropylene Laminated Paper (PPLP) has been widely used for HV power cables due to its excellent electrical and mechanical performances.
- ☐ Its use for power cable insulation can be traced back to 1970's, initially for HVAC cables but extended to HVDC cables and superconducting.

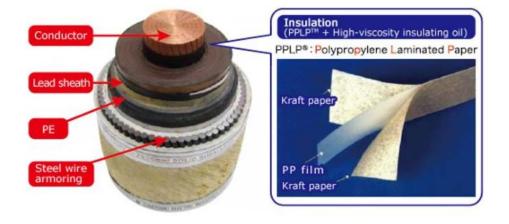

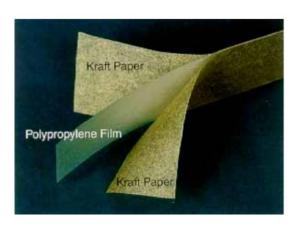

☐ Reliable hybrid insulation systems based on pressurized liquid nitrogen and polypropylene laminate paper (PPLP).

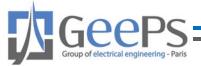

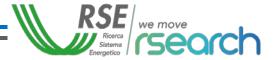

#### Cryostat

The cryostats contains the cable and (above all) the coolant, reducing the heat exchange with the outside.

It includes (inner to outer): Inner cryogenic tube  $\rightarrow$  Vacuum space  $\rightarrow$  MLI  $\rightarrow$  Outer cryostat  $\rightarrow$  Jacket

Single envelope vs double envelope (2 different fluids/temperatures) cryostat

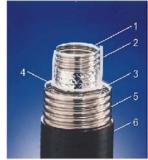

Simple envelope

- 1. Corrugated inner tube
- 2. Low-loss spacer
- Vacuum space
   Multilaver
- superinsulation

  5. Corrugated outer tube
- 6 DE instruct (entired)

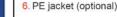

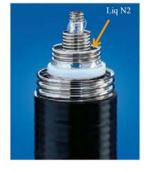

Double envelope with thermal shield for MgB.

thermal shield for MgB<sub>2</sub>

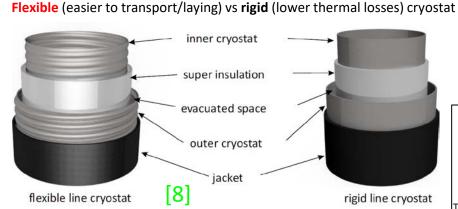

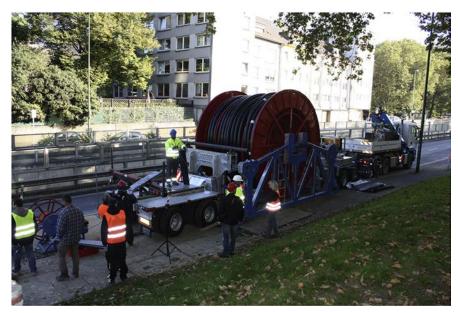

Laying of the AC HTS cable into its flexible cryostat for the Ampacity project.

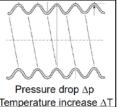

[7

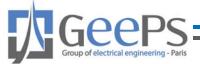

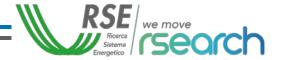

#### Cryostat

The cryostats contains the cable and (above all) the coolant, reducing the heat exchange with the outside.

It includes (inner to outer): Inner cryogenic tube  $\rightarrow$  Vacuum space  $\rightarrow$  MLI  $\rightarrow$  Outer cryostat  $\rightarrow$  Jacket

Single envelope vs double envelope (2 different fluids/temperatures) cryostat

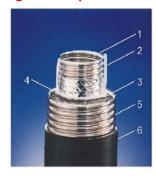

Simple envelope

1. Corrugated inner tube

- 2. Low-loss spacer
- 3. Vacuum space
- 4. Multilayer superinsulation
- Corrugated outer tube
- 6. PE jacket (optional)

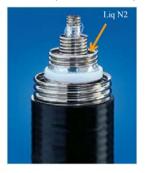

Double envelope with thermal shield for MgB<sub>2</sub>

Flexible (easier to transport/laying) vs rigid (lower thermal losses) cryostat

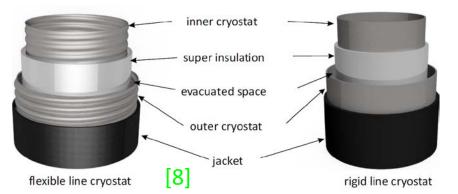

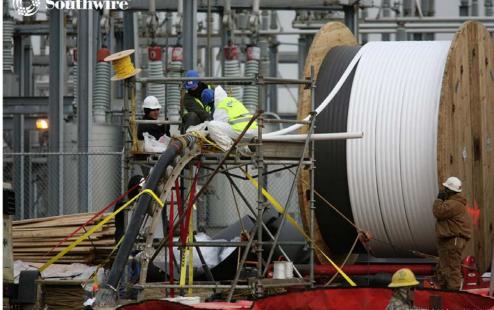

HTS coaxial cable installation for the AEP Bixby project. The white cable on the drum is the superconductor and dielectric portion being fed into the black cryostat and outer jacket.

[7

31

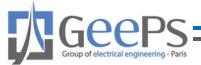

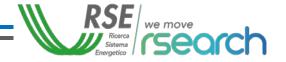

Corrugation of tubes (Flexibility)

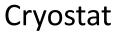

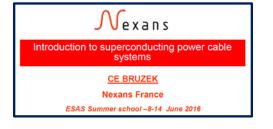

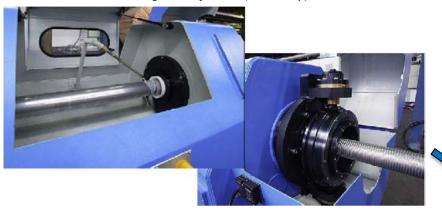

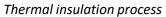

Ultra-sonic cleaning

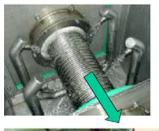

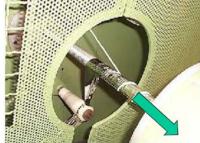

Spacer

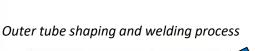

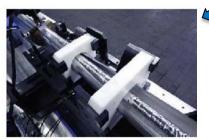

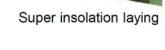

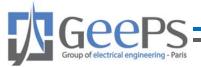

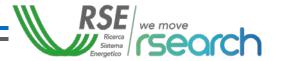

# HTS system components – cooling system

Purpose of the cooling system:

Pump

- ☐ Ensure that the temperature of the HTS tapes is kept within the design limits by fluid cooling;
- ☐ Restore the temperature and pressure conditions of the coolants to their initial levels after their rise/drop occurring in each cable section (avoid phase transition!);
- ☐ Handle the coolants circulation at a given mass flow rate.

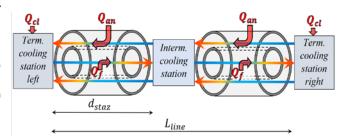

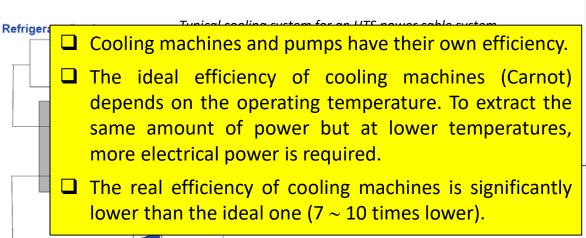

Tout Pout

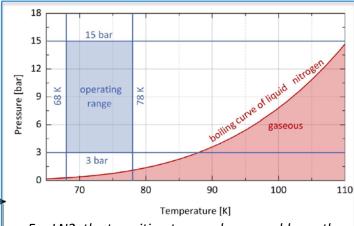

For LN2, the transition to gas phase would greatly affect its heat exchange efficiency and its dielectric properties. The ensure that no boiling phenomena occur in the whole cable length, the LN2 usually enters the cable in subcooled conditions (T & P).

33

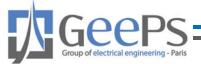

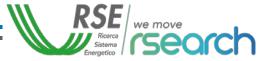

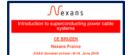

# HTS system components – cooling system

An HTS cable cooling system is a combination of two separate loops:

- One closed-loop consisting of LN2 circulated inside the cable cryostat and terminations to cool the cable system.
- ☐ One loop is part of the refrigerator itself (open or closed)

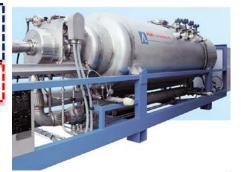

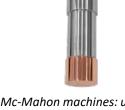

Turbo-Brayton machines: from 5kW to 30 kW at 70K and up to 5 kW at 20K

Gifford Mc-Mahon machines: up to 500W at 70K and 60W at 20K

| - 21]                         | Vacuum                                  | -subcooler            | Û                        | Nitrogen            |
|-------------------------------|-----------------------------------------|-----------------------|--------------------------|---------------------|
| MESSER (Gases for Life        | Expansion valve                         | Subcooler<br>150 mbar | Vacuum                   | to atmosphere)      |
| Liquid<br>nitrogen<br>-196 °C | → — — — — — — — — — — — — — — — — — — — | -209 °C               | → -206 °C                | Super-<br>conductor |
|                               | Comper                                  | ni                    | iquid<br>trogen<br>numps | urce: Messer Group  |

Cooling unit for the AmpaCity project

#### Comparison among different cryogenic refrigeration technologies

|                                        | 8                                               | , 0                                             | 0                                               |
|----------------------------------------|-------------------------------------------------|-------------------------------------------------|-------------------------------------------------|
|                                        | Reverse-Brayton                                 | Turbo-Brayton                                   | Stirling cryogenerator                          |
| Technology                             | Existing and proven technology                  | To be developed                                 | Proven but old technology                       |
| Power<br>consumption<br>per cold watts | 1 W <sub>cold</sub> /23.2 W <sub>electric</sub> | 1 W <sub>cold</sub> /11.6 W <sub>electric</sub> | 1 W <sub>cold</sub> /18.3 W <sub>electric</sub> |
| Carnot efficiency                      | ~15%                                            | >30%                                            | ~19%                                            |
| Capital cost                           | High                                            | High                                            | Medium                                          |
| Availability                           | High                                            | Very high                                       | High                                            |
| Chilled water                          | Not required                                    | Required                                        | Required                                        |
| Redundancy                             | Component level                                 | System level                                    | Component level                                 |
| Maintenance                            | Medium (annual)                                 | Low (several years)                             | High (6000 h)                                   |
| Footprint                              | Medium                                          | Small                                           | Large                                           |

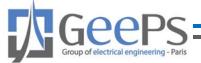

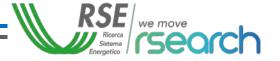

35

# HTS system components – terminations

HTS cable terminations are the links between the conventional power grid at  $T_{amb}$  and a superconducting cable at cryogenic temperature.

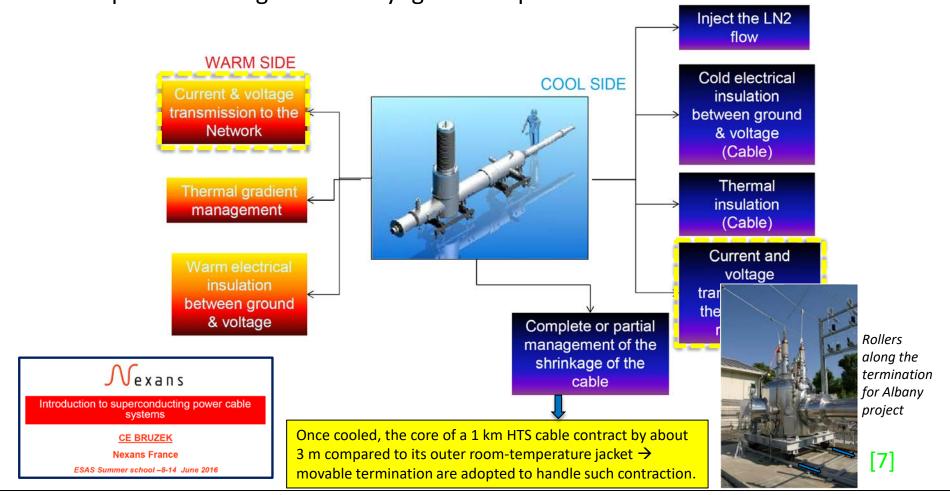

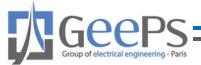

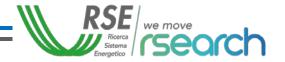

#### HTS system components – terminations

#### 1-stage terminations:

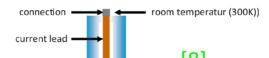

The termination cryostat is very similar to a conventional horizontal cryogen storage tank (vacuum + MLI).

- ☐ For a single-core AC HTS cable configuration, each termination has its own cryostat (as the 3 phases).
- ☐ For a 3-in-1 or coaxial cable design all three terminations share one cryostat.

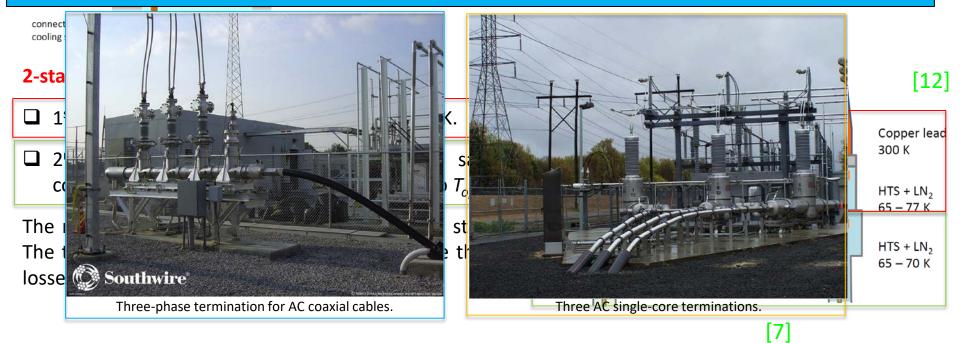

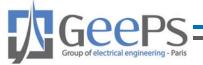

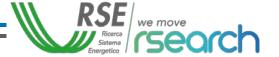

# III. TEA of HTS cable systemPhase 1 – Goal and scope definition

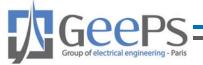

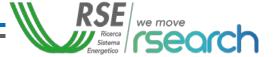

# III. TEA of HTS cable system Phase 2 – Inventory analysis

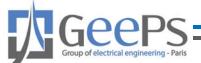

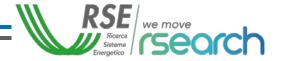

## TEA on HTS cables → The approach

The cable system is addressed as an economic model and a technical model.

Different levels of detail can be applied.

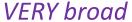

#### **Economic model**

LCC (€ or €/km)

Little (optional) extra step: total CAPEX and OPEX (or OPEX<sub>vear</sub>)

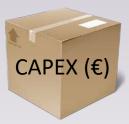

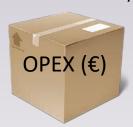

From manufacturer or literature, once the characteristics of the line are set (*e.g.* length, size, cable type).

$$LCC = CAPEX + \sum_{t=1}^{years} \frac{OPEX_{year}}{(1+r)^t}$$

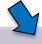

#### **Technical model**

Basic data for the cable representation in an equivalent circuit of the grid (e.g. voltage level and power selected, AC or DC?, equivalent resistance...)

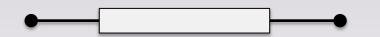

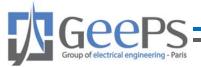

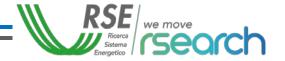

#### TEA on HTS cables -> The approach

The cable system is addressed as an economic model and a technical model.

Different levels of detail can be applied.

A little more specific

#### **Economic model**

Distinguish different CAPEX and OPEX terms

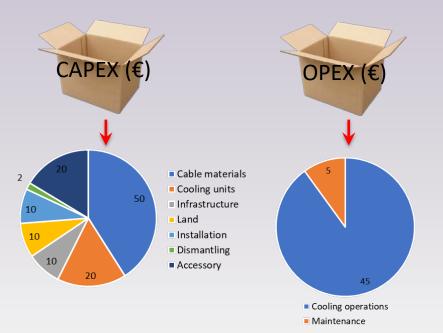

The terms are in € or €/km, from manufacturer or literature.

#### **Technical model**

- Evaluate substituting one components with another (e.g. conductor, cooling station...) based on their technical properties and costs.
- Some terms may be available from the literature as parameterized functions depending on the line's features (e.g., cooling costs based on cable power, land costs contingent upon the installation site...).

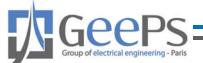

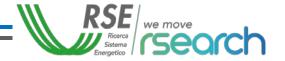

## TEA on HTS cables $\rightarrow$ The approach

The cable system is addressed as an economic model and a technical model.

Different levels of detail can be applied.

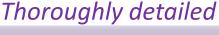

#### **Economic model**

The single CAPEX and OPEX terms are expanded (not necessarily all of them)

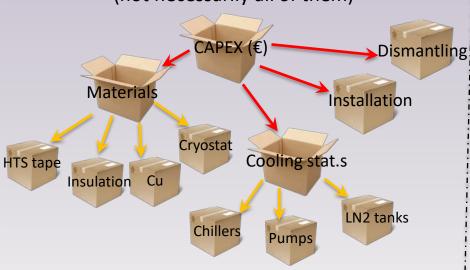

Some cost terms are "simply" parameterized to the main cable features, others are based on the cable design (in combination with the technical model).

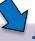

#### **Technical model**

For each term to expand, it is required to know:

- Properties of the materials/components involved;
- Relationships between the properties and the line features to compute the necessary quantities (simplifying assumptions are generally applied);
- Eventual operating constraints establishing the limits for each material/component quantity.

e.g. HTS tapes)

- HTS tape properties  $\rightarrow I_c(T, |B|, \vartheta)$ , geometry...
- Quantity → cable length, cable current...

• Constraints  $\rightarrow$   $\begin{cases}
[I_{tape}/I_c]_{min}^{max} \\
\text{Geometrical (cable layers dimensions, twist angle...)} \\
\text{Economic (reduce AC losses to reduce OPEX ...)}
\end{cases}$ 

41

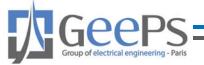

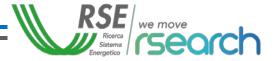

## TEA on HTS cables -> The approach

The cable system is addressed as an economic model and a technical model.

Different levels of detail can be applied.

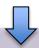

When should we stop going further in detailing (term by term)?

- When specific data, such as costs and properties of sub-components, are no longer accessible.
- When we recognize that a greater detail would not produce a significant change in the results.
- When we assess that the effort or calculation time are no longer comparable with our aims. For instance: are we grid managers seeking to evaluate multiple cable technologies for broad applications? Or are we manufacturers aiming to optimize costs for a particular case study involving a specific cable architecture?

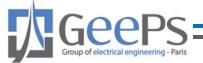

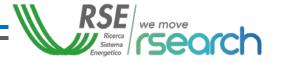

#### TEA on HTS cables → The workflow

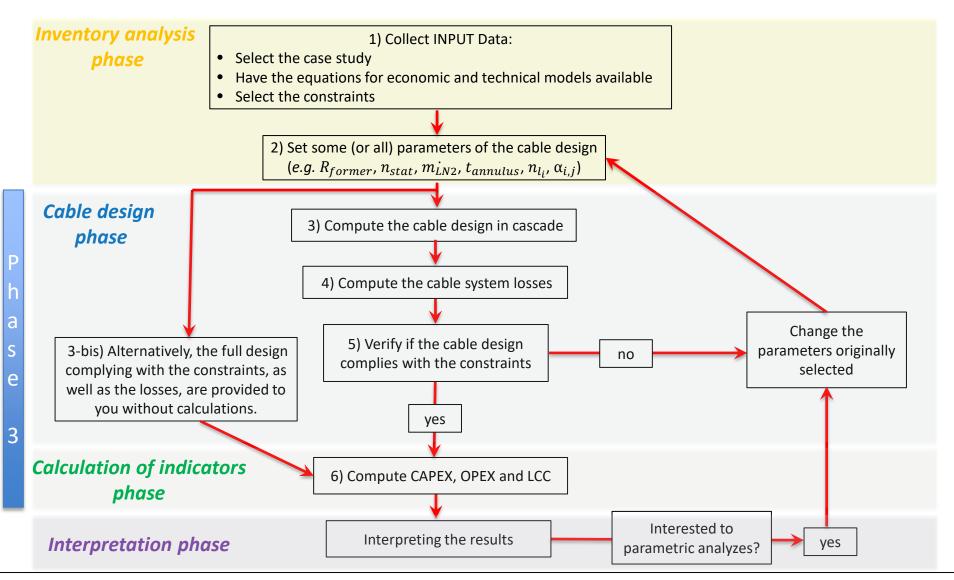

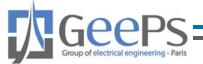

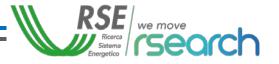

#### TEA on HTS cables → The workflow in our Excel file

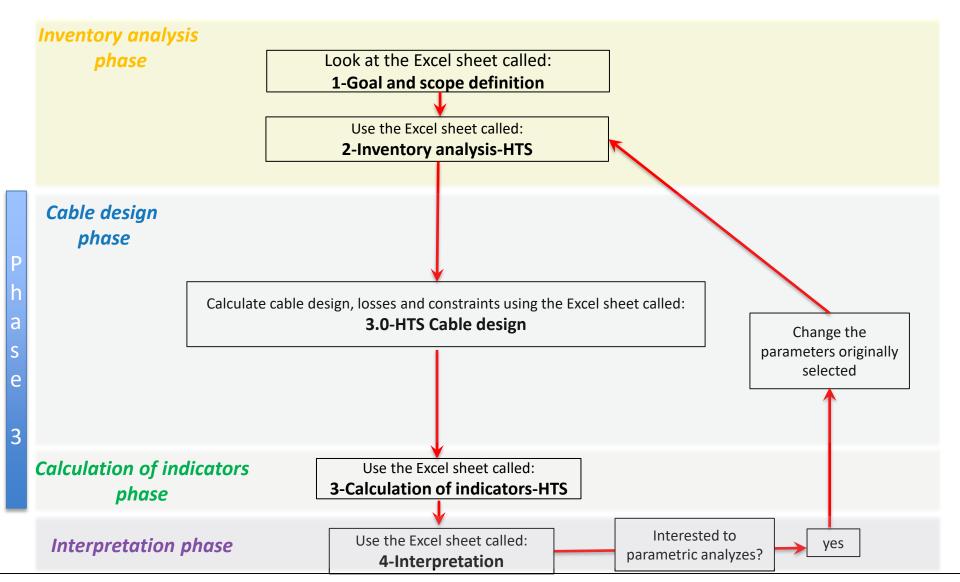

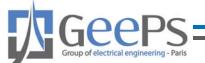

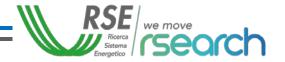

#### TEA on HTS cables -> Input data

#### What we need to know to start the study:

- > Line main features
  - Voltage level and power to be transferred
  - Line length
  - Cable architecture (DC or AC? Coaxial? Cold dielectric?)
- > A clear idea of the terms composing CAPEX and OPEX
  - Materials/sub-components properties (technical and economic)
- What are the constraints

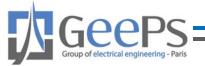

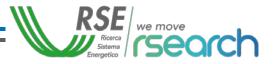

#### TEA on HTS cables → Where to find information

**Industrial Consultant** 

Literature

**Specialists** 

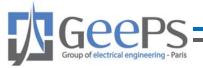

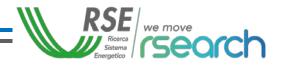

## TEA on HTS cables → Line main features (case study)

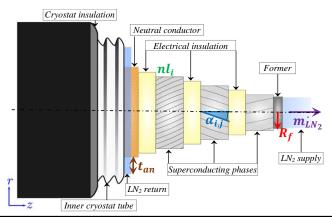

| Technical model – Main features                 |              |                                                                    |  |
|-------------------------------------------------|--------------|--------------------------------------------------------------------|--|
| Property                                        | Symbol       | Value                                                              |  |
| Total power                                     | $P_{tot}$    | 1.5 GW                                                             |  |
| Cable power                                     | P            | 750 MW                                                             |  |
| N° of HTS cables running in parallel            | $n_{cables}$ | 2                                                                  |  |
| Voltage rms                                     | $V_{rms}$    | 33 kV                                                              |  |
| Load factor                                     | cosφ         | 0.95                                                               |  |
| rms value of the total AC current in each phase | $I_{rms}$    | $I_{rms} = \frac{P}{\sqrt{3} \ V_{rms} \cos \varphi} = 13.81 \ kA$ |  |
| Line length                                     | $L_{line}$   | 32 km                                                              |  |

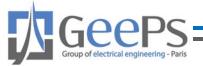

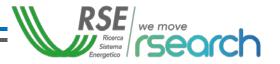

## TEA on HTS cables $\rightarrow$ Line main features (case study)

The case study is set in the Inventory analysis – HTS sheet of our Excel file.

| Phase 2: Inventory analysis                                   |            |            |        |                                    |
|---------------------------------------------------------------|------------|------------|--------|------------------------------------|
|                                                               |            |            |        |                                    |
|                                                               | HTS systen | n MAIN FE  | ATURES |                                    |
| Technical parameter                                           | Symbol     | HTS system | Units  | Comment                            |
| Line length                                                   | L_line     | 3.20E+04   | m      |                                    |
| Power delivered by each cable                                 | P          | 7.50E+08   | W      | Maximum Power for 1 cable = 750 MW |
| Voltage level rms of each cable                               | Vrms       | 3.30E+04   | V      | Phase-to-phase voltage             |
| Load factor                                                   | cosφ       | 0.95       |        |                                    |
| Mean ambient temperature in the installation site             | Та         | 303.15     | K      | 30° C                              |
| Frequency                                                     | f          | 50         | Hz     |                                    |
|                                                               |            |            |        |                                    |
|                                                               | Н          | ITS tapes  |        |                                    |
| Technical parameter                                           | Symbol     | HTS system | Units  | Comment                            |
| Tape width                                                    | w_HTS      | 4.00E-03   | m      |                                    |
| Mean HTS temperature in the cable, for all phases (tentative) | T_HTS      | 70.1       | K      |                                    |
| Critical current of the tape at 77 K and s.f.                 | Ic_HTS_77K | 293.7      | А      |                                    |
| Safety value of I_tape/Ic_HTS not to be passed                | safety_HTS | 0.8        |        | 80%                                |
| N° of HTS layers in phase 1                                   | nl_1       | 2          |        |                                    |
| N° of HTS layers in phase 2                                   | nl_2       | 1          |        |                                    |
| N° of HTS layers in phase 3                                   | nl_3       | 1          |        |                                    |
| Inner radius of HTS layer 1 - phase 1                         | RHTS_1_1   | 3.39E-02   | m      |                                    |
| Inner radius of HTS layer 2 - phase 1                         | RHTS_2_1   | 3.41E-02   | m      |                                    |
| Inner radius of HTS layer 1 - phase 2                         | RHTS_1_2   | 4.86E-02   | m      |                                    |
| Inner radius of HTS layer 1 - phase 3                         | RHTS_1_3   | 6.24E-02   | m      |                                    |
| Twist angle of HTS layer 1 - phase 1                          | α1_1       | 11         | ۰      |                                    |
| Twist angle of HTS layer 2 - phase 1                          | α2_1       | 15         | ۰      |                                    |
| Twist angle of HTS layer 1 - phase 2                          | α1_2       | -13        | ۰      |                                    |
| Twist angle of HTS layer 1 - phase 3                          | α1_3       | -14        | ۰      |                                    |

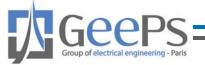

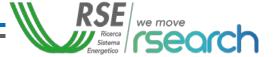

# III. TEA of HTS cable system Phase 3 – Calculation of indicators

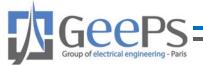

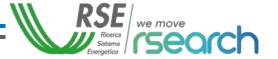

# Set some cable design parameters

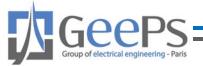

Inner cryostat tube

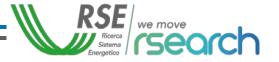

51

#### TEA on HTS cables → Set some cable design parameters

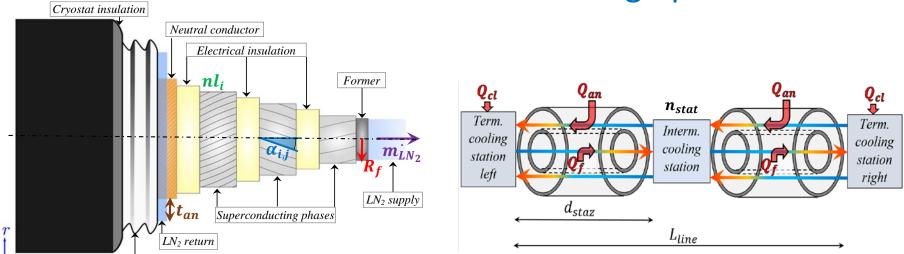

| Technical model                       |                             |           |  |
|---------------------------------------|-----------------------------|-----------|--|
| Property                              | Symbol                      | Value     |  |
| Former radius (inner)                 | R <sub>former</sub>         | 30 mm     |  |
| LN2 mass flow rate                    | $m_{LN2}^{\cdot}$           | 2.15 kg/s |  |
| Twist angle for each layer of phase 1 | $lpha_{1,1}$ , $lpha_{2,1}$ | 11°, 15°  |  |
| Twist angle for each layer of phase 2 | $\alpha_{1,2}$              | -13°      |  |
| Twist angle for each layer of phase 3 | $\alpha_{1,3}$              | -14°      |  |
| N° of HTS layers for phase 1          | $n_{l_1}$                   | 2         |  |
| N° of HTS layers for phase 2          | $n_{l_2}$                   | 1         |  |
| N° of HTS layers for phase 3          | $n_{l_3}$                   | 1         |  |
| Thickness of the annular gap          | tannulus                    | 27.8 mm   |  |
| N° of intermediate cooling stations   | $n_{stat}$                  | 5         |  |

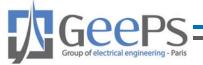

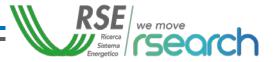

#### TEA on HTS cables → Set some cable design parameters

The parameters set are colored in red in the **Inventory analysis - HTS** sheet of our Excel file.

| Phase 2: Inventory analysis                                                                                                    |            |            |        |                                    |
|----------------------------------------------------------------------------------------------------|------------|------------|--------|------------------------------------|
|                                                                                                    | HTS system | n MAIN FE  | ATURES |                                    |
| echnical parameter                                                                                                    | Symbol     | HTS system | Units  | Comment                            |
| ine length                                                                                                    | L_line     | 3.20E+04   | m      |                                    |
| ower delivered by each cable                                                                                                    | P          | 7.50E+08   | W      | Maximum Power for 1 cable = 750 MW |
| oltage level rms of each cable                                                                                                    | Vrms       | 3.30E+04   | V      | Phase-to-phase voltage             |
| oad factor                                                                                                    | cosφ       | 0.95       |        |                                    |
| Nean ambient temperature in the installation site                                                                                                    | Та         | 303.15     | K      | 30° C                              |
| requency                                                                                                    | f          | 50         | Hz     |                                    |
| The same of the same of the sa |            |            |        | <i> </i>                           |
|                                                                                                    | H          | TS tapes   |        |                                    |
| echnical parameter                                                                                                    | Symbol     | HTS system | Units  | Comment                            |
| ape width                                                                                                    | w_HTS      | 4.00E-03   | m      |                                    |
| Nean HTS temperature in the cable, for all phases (tentative)                                                                                                    | T_HTS      | 70.1       | K      |                                    |
| ritical current of the tape at 77 K and s.f.                                                                                                    | Ic_HTS_77K | 293.7      | Α      |                                    |
| afety value of I_tape/Ic_HTS not to be passed                                                                                                    | safety_HTS | 0.8        |        | 80%                                |
| I° of HTS layers in phase 1                                                                                                    | nl_1       | 2          |        |                                    |
| I° of HTS layers in phase 2                                                                                                    | nl_2       | 1          |        |                                    |
| I° of HTS layers in phase 3                                                                                                    | nl_3       | 1          |        |                                    |
| nner radius of HTS layer 1 - phase 1                                                                                                    | RHTS_1_1   | 3.39E-02   | m      |                                    |
| nner radius of HTS layer 2 - phase 1                                                                                                    | RHTS_2_1   | 3.41E-02   | m      |                                    |
| nner radius of HTS layer 1 - phase 2                                                                                                    | RHTS_1_2   | 4.86E-02   | m      |                                    |
| nner radius of HTS layer 1 - phase 3                                                                                                    | RHTS_1_3   | 6-24E-02   | m      |                                    |
| wist angle of HTS layer 1 - phase 1                                                                                                    | α1_1       | 11         | ۰      |                                    |
| wist angle of HTS layer 2 - phase 1                                                                                                    | α2_1       | 15         | ۰      |                                    |
| wist angle of HTS layer 1 - phase 2                                                                                                    | α1_2       | 3          | ۰      |                                    |
| wist angle of HTS laver 1 - phase 3                                                                                                    | α1 3       |            |        |                                    |

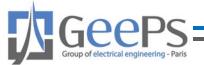

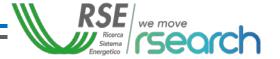

# The full cable design is provided

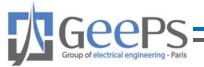

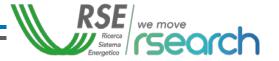

## TEA on HTS cables -> Cable design for the case study

If you are lucky enough, you can find the whole design of your device at the operating conditions you selected from manufacturer' or literature' data.

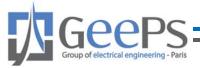

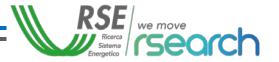

## TEA on HTS cables → Cable design for the case study

| Technical model – Main Features |            |       |  |
|---------------------------------|------------|-------|--|
| Property                        | Symbol     | Value |  |
| Cable power                     | P          | 1 GW  |  |
| Voltage rms                     | $V_{rms}$  | 25 kV |  |
| Load factor                     | cosφ       | 0.95  |  |
| Line length                     | $L_{line}$ | 32 km |  |

| Technical model –                        | Set design par                                           | ameters                  |
|------------------------------------------|----------------------------------------------------------|--------------------------|
| Property                                 | Symbol                                                   | Value                    |
| Former radius                            | R <sub>former</sub>                                      | 30 mm                    |
| LN2 mass flow rate                       | $m_{LN2}^{\cdot}$                                        | 2.15 kg/s                |
| Twist angle for each layer of each phase | $lpha_{1,1}$ , $lpha_{2,1}$ $lpha_{1,2}$ $lpha_{1,3}$    | 11°, 15°<br>-13°<br>-14° |
| N° of HTS layers for each phase          | $egin{array}{c} n_{l_1} \ n_{l_2} \ n_{l_3} \end{array}$ | 2<br>1<br>1              |
| Thickness of the annular gap             | tannulus                                                 | 27.8 mm                  |
| N° of intermediate cooling stations      | $n_{stat}$                                               | 5                        |

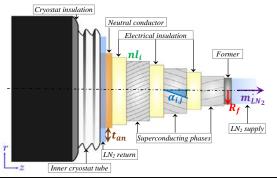

| $ t_f t_{lev}t_f$                       | $t_{HTS}$ | $t_{HTS} t_{ins_2} t_H$ | $t_{ins_3} t_n t_c$ | $t_{an}$ $t_{cryo}$                               |
|-----------------------------------------|-----------|-------------------------|---------------------|---------------------------------------------------|
| R <sub>former</sub>                     | ***       |                         |                     | R                                                 |
| $R_{HTS_{i,j}}$                         |           |                         |                     |                                                   |
| R <sub>ext<sub>ins m</sub></sub>        |           | *                       |                     |                                                   |
| $R_{int_{netrual}}$ $R_{ext_{netrual}}$ |           |                         | +                   |                                                   |
| R <sub>extannulus</sub>                 |           |                         |                     |                                                   |
| $R_{int_{cryo}}$                        |           |                         |                     | <del>                                      </del> |
| R <sub>ext<sub>cryo</sub></sub>         |           |                         |                     |                                                   |

| Technical model – Remaining design parameters |                                                              |                            |  |  |
|-----------------------------------------------|--------------------------------------------------------------|----------------------------|--|--|
| Property                                      | Symbol                                                       | Value                      |  |  |
| Radius of the HTS layers of phase 1 (inner)   | $R_{HTS_{1,1}}$ , $R_{HTS_{2,1}}$                            | 33.9 mm , 34.1 mm          |  |  |
| Radius of the HTS layers of phase 1 (inner)   | $R_{HTS_{1,2}}$                                              | 48.6 mm                    |  |  |
| Radius of the HTS layers of phase 1 (inner)   | $R_{HTS_{1,3}}$                                              | 62.4 mm                    |  |  |
| N° of HTS tapes in the layers of phase 1      | $Tapes_{1,1}$ , $Tapes_{2,1}$                                | 52 , 52                    |  |  |
| N° of HTS tapes in the layers of phase 2      | $Tapes_{1,2}$                                                | 74                         |  |  |
| N° of HTS tapes in the layers of phase 3      | $Tapes_{1,3}$                                                | 95                         |  |  |
| Inner radius of the 3 insulating layers       | $R_{int_{ins\_1}}$ , $R_{int_{ins\_2}}$ , $R_{int_{ins\_3}}$ | 34.3 mm , 48.8 mm, 62.5 mm |  |  |
| Outer radius of the 3 insulating layers       | $R_{ext_{ins\_1}}$ , $R_{ext_{ins\_2}}$ , $R_{ext_{ins\_3}}$ | 48.6 mm, 62.4 mm , 75.8 mm |  |  |
| Inner radius of the copper neutral layer      | $R_{int_{neutral}}$                                          | 75.8 mm                    |  |  |
| Outer radius of the copper neutral layer      | $R_{ext_{neutral}}$                                          | 77.8 mm                    |  |  |
| Inner radius of the annular gap for LN2       | $R_{int_{annulus}}$                                          | 78.6 mm                    |  |  |
| Outer radius of the annular gap for LN2       | $R_{ext_{annulus}}$                                          | 106.0 mm                   |  |  |
| Inner radius of the cryostat                  | $R_{int_{cryo}}$                                             | 106.0 mm                   |  |  |
| Outer radius of the cryostat                  | $R_{ext_{cryo}}$                                             | 137.8 mm                   |  |  |

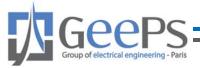

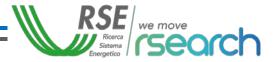

## TEA on HTS cables Losses and cooling stations for the case study

| Technical model – Main Features |            |       |  |
|---------------------------------|------------|-------|--|
| Property                        | Symbol     | Value |  |
| Cable power                     | P          | 1 GW  |  |
| Voltage rms                     | $V_{rms}$  | 25 kV |  |
| Load factor                     | cosφ       | 0.95  |  |
| Line length                     | $L_{line}$ | 32 km |  |

| Technical model – Set design parameters  |                                                          |                          |  |
|------------------------------------------|----------------------------------------------------------|--------------------------|--|
| Property                                 | Symbol                                                   | Value                    |  |
| Former radius                            | $R_{former}$                                             | 30 mm                    |  |
| LN2 mass flow rate                       | $m_{LN2}$                                                | 2.15 kg/s                |  |
| Twist angle for each layer of each phase | $lpha_{1,1}$ , $lpha_{2,1}$ $lpha_{1,2}$ $lpha_{1,3}$    | 11°, 15°<br>-13°<br>-14° |  |
| N° of HTS layers for each phase          | $egin{array}{c} n_{l_1} \ n_{l_2} \ n_{l_3} \end{array}$ | 2<br>1<br>1              |  |
| Thickness of the annular gap             | t <sub>annulus</sub>                                     | 27.8 mm                  |  |
| N° of intermediate cooling stations      | $n_{stat}$                                               | 5                        |  |

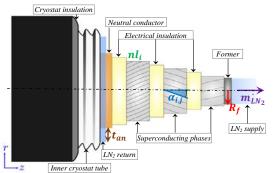

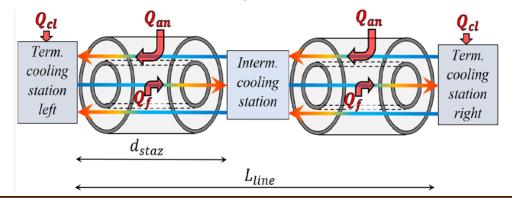

| Technical model – Losses and fluid dynamics parameters                   |                        |          |  |
|--------------------------------------------------------------------------|------------------------|----------|--|
| Property                                                                 | Symbol                 | Value    |  |
| Total AC losses by HTS tapes in the cable                                | Loss <sub>AC HTS</sub> | 423.2 kW |  |
| Total losses by the insulating layers in the cable                       | Loss <sub>ins</sub>    | 98.0 kW  |  |
| Total heat inputs from the cryostat in the cable                         | Loss <sub>cryo</sub>   | 71.6 kW  |  |
| Total eddy currents losses in the cable                                  | Loss <sub>eddy</sub>   | 31.2 kW  |  |
| Total losses by cable terminations                                       | Loss <sub>term</sub>   | 5.3 kW   |  |
| Thermal inputs into the LN2 in the former in a single cable segment      | $Q_f$                  | 38.7     |  |
| Thermal inputs into the LN2 in the annular gap in a single cable segment | $Q_{an}$               | 50.6     |  |
| Losses by terminations in a single side of the cable                     | $Q_{cl}$               | 2.6      |  |
| Temperature rise in the LN2 in the former in a single cable segment      | $\Delta T_{former}$    | 3.5 K    |  |
| Temperature rise in the LN2 in the annular gap in a single cable segment | $\Delta T_{annulus}$   | 4.6 K    |  |
| Pressure drop in the LN2 in the former in a single cable segment         | $\Delta P_{former}$    | 3.1 bar  |  |
| Pressure drop in the LN2 in the annular gap in a single cable segment    | $\Delta P_{annulus}$   | 4.6 bar  |  |
| Mean HTS temperature in a single cable segment                           | $T_{HTS}$              | 70 K     |  |

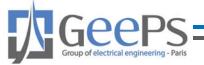

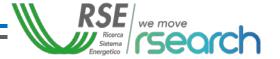

# Compute the cable design in cascade

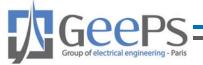

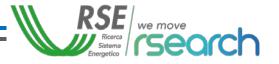

If you want to calculate the cable design yourself (because the data are not available under the conditions you have chosen) you can look at the **HTS Cable design** sheet of our Excel file.

This sheet is for consultation only, do not to modify the equations in the cells, for the moment.

Descriptions of all the equations inserted are provided in the next slides.

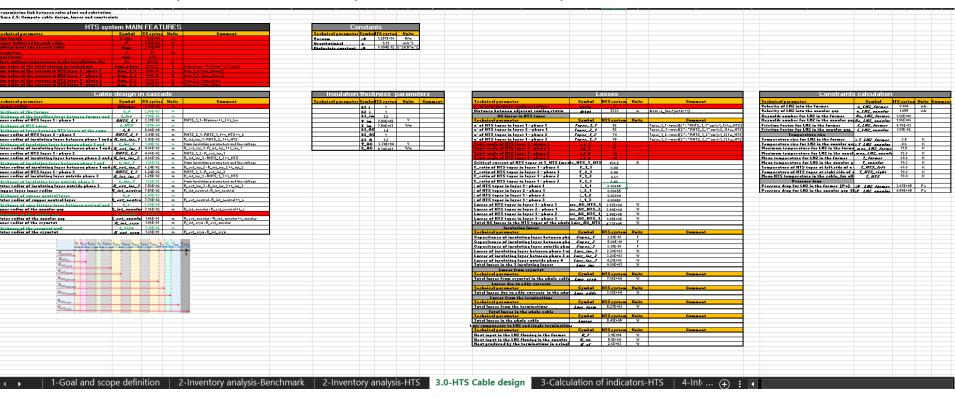

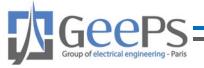

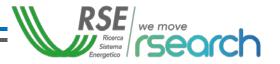

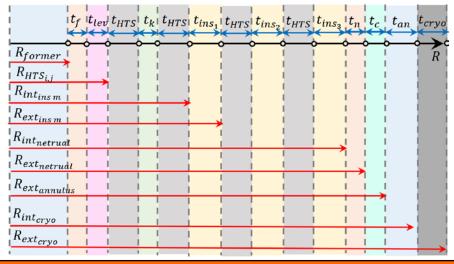

| Technical model                                                         |                                         |                 |     |
|-------------------------------------------------------------------------|-----------------------------------------|-----------------|-----|
| Property                                                                | Symbol                                  | Value           |     |
| Former thickness                                                        | $R_{former}$                            | 30 mm           |     |
| Thickness of the former                                                 | $t_f$                                   | 2 mm            | [   |
| Thickness of the levelling layer between former and innermost HTS layer | $t_{lev}$                               | 1.9 mm          | ] [ |
| Thickness of HTS tapes                                                  | $t_{HTS}$                               | 0.15 mm         |     |
| Thickness of layer between HTS layers of the same phase                 | $t_k$                                   | 0.05 mm         |     |
| Thickness of insulating layers                                          | $t_{ins_1}$ , $t_{ins_2}$ , $t_{ins_3}$ | See next slides |     |
| Thickness of copper neutral layer                                       | $t_n$                                   | 3 mm            | ] [ |
| Thickness of core fixture layer between netrual and annular gap         | $t_c$                                   | 0.8 mm          |     |
| Thickness of the annular gap                                            | t <sub>annulus</sub>                    | 27.8 mm         |     |
| Cryostat wall thickness                                                 | $t_{cryo}$                              | 31.8 mm         | ] [ |

andrea.musso@rse-web.it Hi-SCALE 3rd Training School 2024-04-10 59

[8]

61

ָט

[5]

[5]

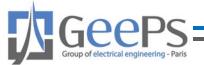

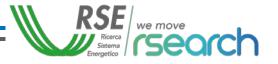

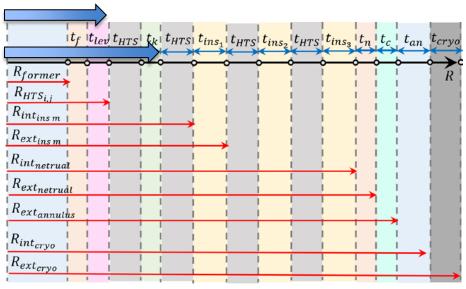

$$R_{HTS_{1\ 1}} = R_{former} + t_f + t_{lev}$$

$$R_{HTS_{k-1}} = [t_{HTS}(n_{l_1}-1)]+[t_k(n_{l_1}-1)]$$

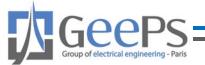

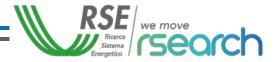

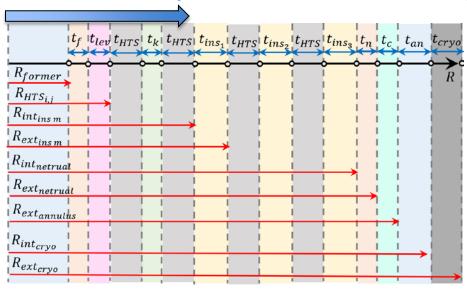

$$R_{int_{ins_{-1}}} = R_{HTS_{1_{-1}}} + (t_{HTS} n_{l_1}) + [t_k(n_{l_1} - 1)]$$

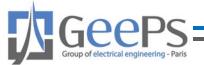

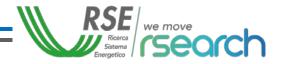

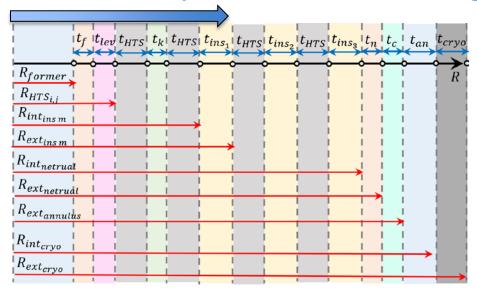

[9 - 13]

Technical model

 Symbol
 Value

 
$$k_{1im}$$
 1.32

  $k_{2im}$ 
 1

  $k_{3im}$ 
 1

  $V_{im}$ 
 150 kV

  $E_{im}$ 
 76 MV/m

  $k_{1AC}$ 
 1.59

  $k_{2AC}$ 
 1

  $k_{3AC}$ 
 1.45

  $V_{AC}$ 
 2.5  $(\sqrt{2}V_{rms})/\sqrt{3}$ 
 $E_{AC}$ 
 52 MV/m

62

 $R_{ext_{ins\_1}} = R_{int_{ins\_1}} + \max(t_{ins_{im\_1}}, t_{ins_{AC\_1}})$ 

under lighting impulse 
$$t_{ins_{im_1}} = R_{int_{ins_1}} \left[ exp\left( \frac{k_{1_{im}} k_{2_{im}} k_{3_{im}} V_{im}}{R_{int_{ims_1}} E_{im}} \right) - 1 \right]$$

withstand voltage under the operating frequency

withstand voltage

 $t_{ins_{AC_1}} = R_{int_{ins_1}} \left[ exp\left(\frac{k_{1_{AC}} k_{2_{AC}} k_{3_{AC}} V_{AC}}{R_{int_{ins_1}} E_{AC}}\right) - 1 \right]$ 

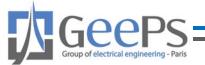

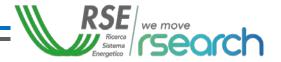

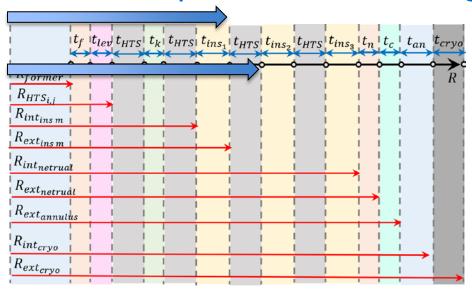

$$R_{HTS_2} = R_{ext_{ins\_1}}$$

$$R_{int_{ins_2}} = R_{HTS_2} + (t_{HTS} n_{l_2}) + [t_k (n_{l_2} - 1)]$$

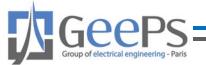

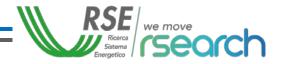

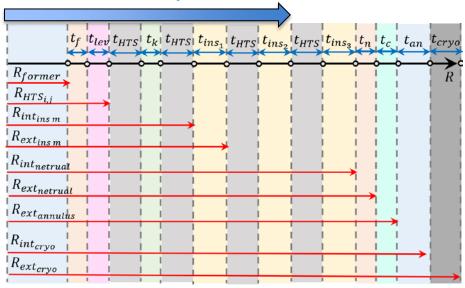

[9 - 13]

$$R_{ext_{ins_2}} = R_{int_{ins_2}} + \max(t_{ins_{im_2}}, t_{ins_{AC_2}})$$

$$t_{ins_{im_2}} = R_{int_{ins_2}} \left[ exp\left(\frac{k_{1_{im}} k_{2_{im}} k_{3_{im}} V_{im}}{R_{int_{ins_2}} E_{im}}\right) - 1 \right]$$

$$t_{ins_{AC_2}} = R_{int_{ins_2}} \left[ exp\left(\frac{k_{1_{AC}} k_{2_{AC}} k_{3_{AC}} V_{AC}}{R_{int_{ins_2}} E_{AC}}\right) - 1 \right]$$

| Technical model |                                                |  |
|-----------------|------------------------------------------------|--|
| Symbol          | Value                                          |  |
| $k_{1_{im}}$    | 1.32                                           |  |
| $k_{2_{im}}$    | 1                                              |  |
| $k_{3_{im}}$    | 1                                              |  |
| $V_{im}$        | 150 kV                                         |  |
| $E_{im}$        | 76 MV/m                                        |  |
| $k_{1_{AC}}$    | 1.59                                           |  |
| $k_{2_{AC}}$    | 1                                              |  |
| $k_{3_{AC}}$    | 1.45                                           |  |
| $V_{AC}$        | $2.5 \left(\sqrt{2} V_{rms}\right) / \sqrt{3}$ |  |
| $E_{AC}$        | 52 MV/m                                        |  |

64

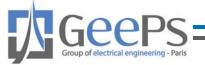

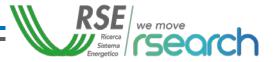

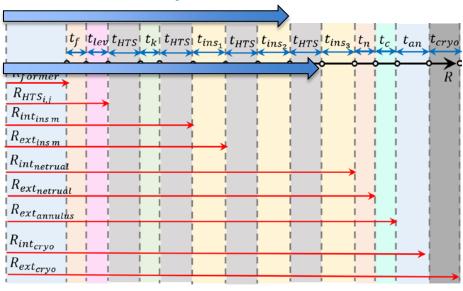

$$R_{HTS_3} = R_{ext_{ins}}$$

$$R_{int_{ins}} = R_{HTS_3} + (t_{HTS} n_{l_3}) + [t_k (n_{l_3} - 1)]$$

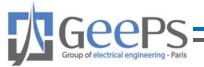

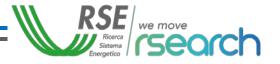

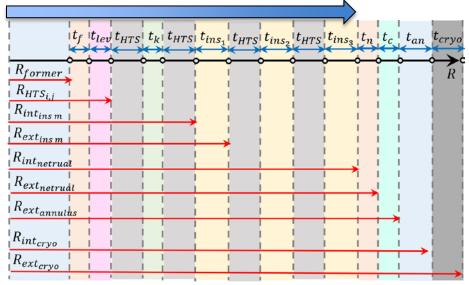

$$[9 - 13]$$

$$R_{ext_{ins_{3}}} = R_{int_{ins_{3}}} + \max(t_{ins_{im_{3}}}, t_{ins_{AC_{3}}})$$

$$t_{ins_{im_{3}}} = R_{int_{ins_{3}}} \left[ exp\left(\frac{k_{1_{im}} k_{2_{im}} k_{3_{im}} V_{im}}{R_{int_{ins_{3}}} E_{im}}\right) - 1 \right]$$

$$t_{ins_{AC_{3}}} = R_{int_{ins_{3}}} \left[ exp\left(\frac{k_{1_{AC}} k_{2_{AC}} k_{3_{AC}} V_{AC}}{R_{int_{ins_{3}}} E_{AC}}\right) - 1 \right]$$

|                 | <u> </u>                                       |  |
|-----------------|------------------------------------------------|--|
| Technical model |                                                |  |
| Symbol          | Value                                          |  |
| $k_{1_{im}}$    | 1.32                                           |  |
| $k_{2_{im}}$    | 1                                              |  |
| $k_{3_{im}}$    | 1                                              |  |
| $V_{im}$        | 150 kV                                         |  |
| $E_{im}$        | 76 MV/m                                        |  |
| $k_{1_{AC}}$    | 1.59                                           |  |
| $k_{2_{AC}}$    | 1                                              |  |
| $k_{3_{AC}}$    | 1.45                                           |  |
| $V_{AC}$        | $2.5 \left(\sqrt{2} V_{rms}\right) / \sqrt{3}$ |  |
| $E_{AC}$        | 52 MV/m                                        |  |

66

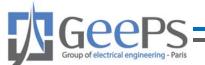

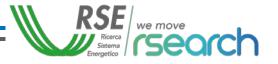

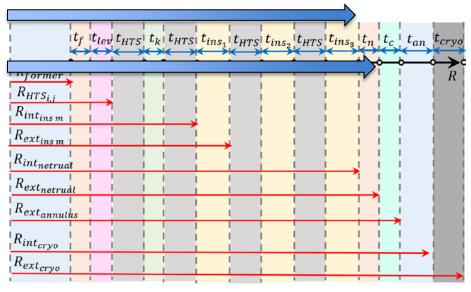

$$R_{int_{neutral}} = R_{ext_{ins}}$$

$$R_{ext_{neutral}} = R_{int_{neutral}} + t_n$$

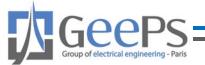

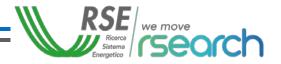

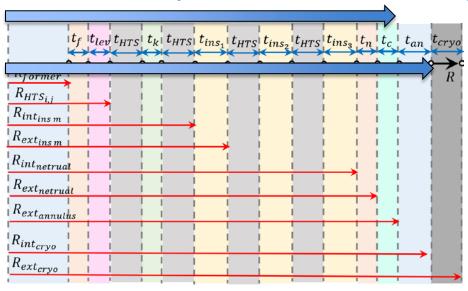

$$R_{int_{annulus}} = R_{ext_{neutral}} + t_c$$

$$R_{int_{annulus}} = R_{int_{annulus}} + t_{annulus}$$

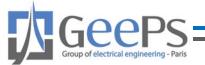

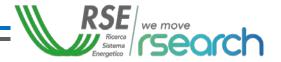

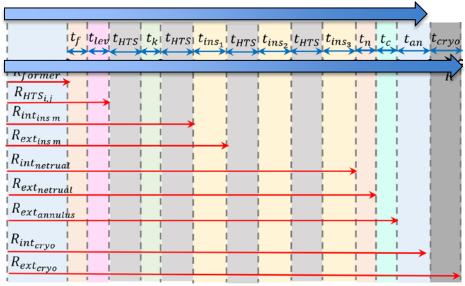

$$R_{int_{cryo}} = R_{ext_{annulus}}$$

$$R_{ext_{cryo}} = R_{int_{cryo}} + t_{cryo}$$

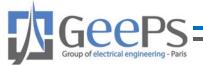

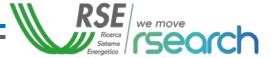

# Compute losses

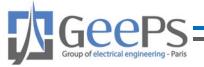

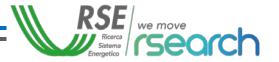

#### TEA on HTS cables → Compute the cable system losses

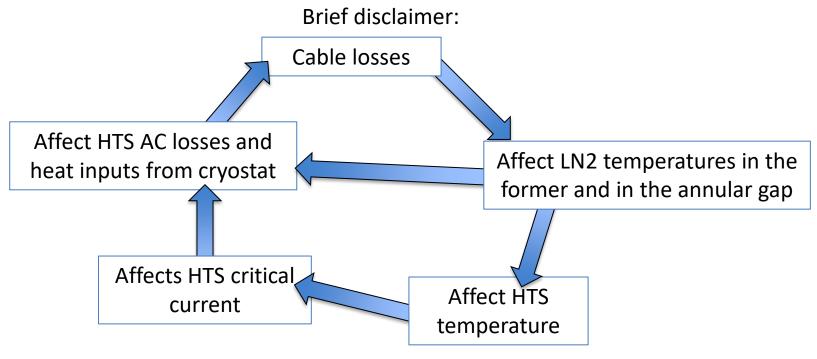

This loop can be solved numerically via a constrained minimization operation (losses, cable cost). In this analysis, we set a tentative value of the mean temperature of HTS ( $T_{HTS}$ ) and the mean temperature of the LN2 in the annular gap ( $T_{annulus}$ ). Then, we could adjust them once we get the results.

| Technical model – Tentative temperatures |        |  |
|------------------------------------------|--------|--|
| $T_{HTS}$                                | 70.1 K |  |
| $T_{annulus}$                            | 70.4 K |  |

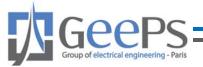

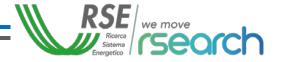

#### TEA on HTS cables $\rightarrow$ Losses

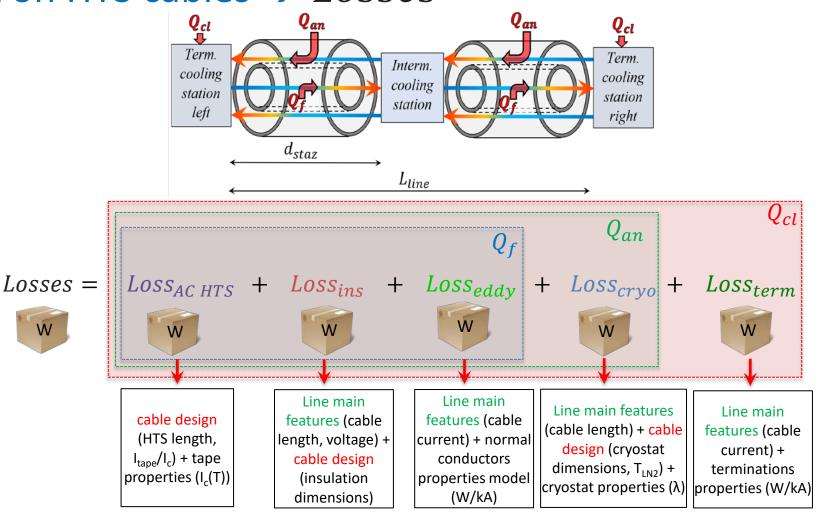

Each term will be detailed in the next slides...

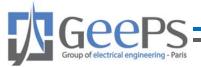

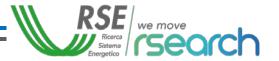

#### TEA on HTS cables $\rightarrow Losses \rightarrow Loss_{AC\ HTS}$

$$Losses = Loss_{AC\ HTS} + Loss_{ins} + Loss_{eddy} + Loss_{cryo} + Loss_{term}$$

$$Loss_{AC\ HTS} = \sum_{i}^{3} \left[ \sum_{j}^{nl_{i}} Tapes_{i,j} \frac{L_{line}}{\left| cos(\alpha_{i,j}) \right|} \frac{\mu_{0} f}{\pi} I_{c}^{2}(T_{HTS}) \xi_{i,j} \right]$$
[14]

$$\xi_{i,j} = (1 - F_{i,j}) \ln(1 - F_{i,j}) + (1 + F_{i,j}) \ln(1 + F_{i,j}) - F_{i,j}^2$$

$$F_{i,j} = \frac{I_{M_{i,j}}}{I_c(T)} = \frac{\sqrt{2} I_{rms_{i,j}}}{Tapes_{i,j} I_c(T_{HTS})}$$

$$Tapes_{i,j} = round\left(\frac{2\pi R_{HTS_{i,j}} |cos(\alpha_{i,j})|}{w_{HTS}}\right)$$

| lc [K] | 900<br>800<br>700<br>600<br>500<br>400<br>300<br>200<br>100<br>0 |
|--------|------------------------------------------------------------------|
|        | 40 50 60 70 80 90 100<br>Temperature [K]                         |

| $I_c(T_{HTS})$ | $= I_{c_{77K}}(-0.0654 T_{HTS} + 6.0503)$ |
|----------------|-------------------------------------------|
|----------------|-------------------------------------------|

| •                                                    |                                   |                      |  |
|------------------------------------------------------|-----------------------------------|----------------------|--|
| Technical model                                      |                                   |                      |  |
| Property                                             | Symbol                            | Value                |  |
| AC current frequency                                 | f                                 | 50 Hz                |  |
| N° of intermediate cooling stations                  | n <sub>stat</sub>                 | 5                    |  |
| N° of HTS layers for each layer                      | $nl_i$                            | 2, 1, 1              |  |
| Twist angle for each HTS layer/phase                 | $\alpha_{i,j}$                    | 11°, 15°, -13°, -14° |  |
| rms value of the AC current in each layer of phase 1 | $I_{rms_{1,1}}$ , $I_{rms_{2,1}}$ | 6.9 kA , 6.9 kA      |  |
| rms value of the AC current in each layer of phase 2 | $I_{rms_{1,2}}$                   | 13.81 kA             |  |
| rms value of the AC current in each layer of phase 3 | $I_{rms_{1,3}}$                   | 13. 81 kA            |  |
| HTS tape critical depending on its mean temperature  | $I_c(T_{HTS})$                    |                      |  |
| Line length                                          | $L_{line}$                        | 32 km                |  |
| Tape width                                           | $w_{HTS}$                         | 4 mm                 |  |

Reference material : SuNAM SCN04 4mm tape

[15]

73

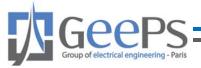

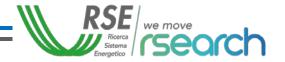

#### TEA on HTS cables $\rightarrow Losses \rightarrow Loss_{ins}$

$$Losses = Loss_{AC\ HTS} + Loss_{ins} + Loss_{eddy} + Loss_{cryo} + Loss_{term}$$

$$Loss_{ins} = \sum_{w}^{3} [2 \pi f L_{line} tan \delta_{ins} Capac_{w} V_{rms}^{2}]$$

$$Capac_{w} = \frac{2 \pi \varepsilon_{ins} \varepsilon_{0}}{\ln \left(\frac{R_{ext_{ins} w}}{R_{int_{ins} w}}\right)}$$

$$Capac_{w} = \frac{2 \pi \varepsilon_{ins} \varepsilon_{0}}{\ln \left(\frac{R_{ext_{ins} w}}{R_{int_{ins} w}}\right)}$$

[16, 17, 18]

74

Reference material: PPLP

| Technical model                        |                                                              |                            |  |
|----------------------------------------|--------------------------------------------------------------|----------------------------|--|
| Property                               | Symbol                                                       | Value                      |  |
| AC current frequency                   | f                                                            | 50 Hz                      |  |
| N° of intermediate cooling stations    | $n_{stat}$                                                   | 5                          |  |
| Loss tangent of insulation             | $tan\delta_{ins}$                                            | 6e-4                       |  |
| Permettivity of insulation             | $arepsilon_{ins}$                                            | 2.21                       |  |
| Voltage level of the cable             | $V_{rms}$                                                    | 33 kV                      |  |
| Inner radius for each insulating layer | $R_{int_{ins\_1}}$ , $R_{int_{ins\_2}}$ , $R_{int_{ins\_3}}$ | 34.3 mm , 48.8 mm, 62.5 mm |  |
| Outer radius for each insulating layer | $R_{ext_{ins\_1}}, R_{ext_{ins\_2}}, R_{ext_{ins\_3}}$       | 48.6 mm, 62.4 mm , 75.8 mm |  |
| Line length                            | $L_{line}$                                                   | 32 km                      |  |

2024-04-10 andrea.musso@rse-web.it Hi-SCALE 3rd Training School

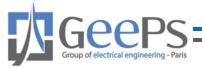

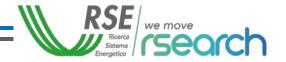

## TEA on HTS cables $\rightarrow Losses \rightarrow Loss_{cryo}$

$$Losses = Loss_{AC\ HTS} + Loss_{ins} + Loss_{eddy} + Loss_{cryo} + Loss_{term}$$

$$Loss_{cryo} = L_{line} \frac{2\pi \lambda \left[ T_a - T_{annulus} \right]}{\ln(R_{ext_{cryo}} / R_{int_{cryo}})}$$

| Technical model                                    |                  |              |  |
|----------------------------------------------------|------------------|--------------|--|
| Property                                           | Symbol           | Value        |  |
| N° of intermediate cooling stations                | $n_{stat}$       | 5            |  |
| Effective thermal conductivity of the cryostat     | λ                | 0.4 mW/(m K) |  |
| Ambient temperature (outside the cable)            | $T_a$            | 300 K        |  |
| T <sub>LN2</sub> in the annulus (mean - tentative) | $T_{annulus}$    | 70.4 K       |  |
| Inner radius of the cryostat                       | $R_{int_{cryo}}$ | 106.0 mm     |  |
| Outer radius of the cryostat                       | $R_{ext_{cryo}}$ | 137.8 mm     |  |
| Cryostat wall thickness                            | $t_{cryo}$       | 3.18 cm      |  |
| Line length                                        | $L_{line}$       | 32 km        |  |

andrea.musso@rse-web.it Hi-SCALE 3rd Training School 2024-04-10 75

[19]

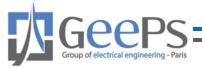

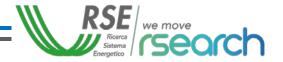

## TEA on HTS cables $\rightarrow Losses \rightarrow Loss_{eddy}$ , $Loss_{term}$

$$Losses = Loss_{AC\ HTS} + Loss_{ins} + Loss_{eddy} + Loss_{cryo} + Loss_{term}$$

$$\begin{cases} Loss_{eddy} = L_{line}Q_{eddy} I_{max} \\ Loss_{term} = n_{term} Q_{term} I_{max} \end{cases}$$

| Technical model                                          |            |              |  |
|----------------------------------------------------------|------------|--------------|--|
| Property                                                 | Symbol     | Value        |  |
| Eddy current loss per unit of length and unit of current | $Q_{eddy}$ | 50 mW/(kA*m) |  |
| Amplitude of the AC current in each phase                | $I_{max}$  | 19.53 kA     |  |
| N° of terminations (both ends)                           | $n_{term}$ | 6            |  |
| Loss for each termination per unit of current            | $Q_{term}$ | 45 W/kA      |  |
| Line length                                              | $L_{line}$ | 32 km        |  |

[7]

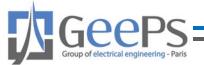

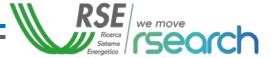

# Verify constraints

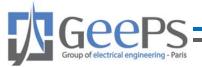

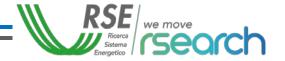

#### TEA on HTS cables $\rightarrow Losses$

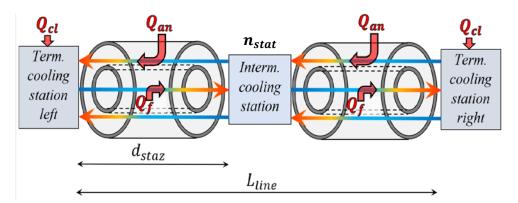

Note: the losses are conveniently divided based on which fluid will be affected into a cable segment (LN2 in the former or LN2 in the annular gap).

$$Q_f = \left(\frac{Loss_{AC\ HTS} + Loss_{ins} + Loss_{eddy}}{2}\right) \left(\frac{1}{n_{stat} + 1}\right)$$

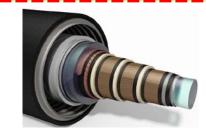

78

$$Q_{f} = \left(\frac{Loss_{AC\ HTS} + Loss_{ins} + Loss_{eddy}}{2}\right) \left(\frac{1}{n_{stat} + 1}\right)$$

$$Q_{an} = \left(\frac{Loss_{AC\ HTS} + Loss_{ins} + Loss_{eddy}}{2} + Loss_{cryo}\right) \left(\frac{1}{n_{stat} + 1}\right)$$

$$Q_{cl} = \frac{Loss_{term}}{2}$$

$$\left(intermediate\ station \rightarrow Q_{f} + Q_{an}\right)$$

$$Q_{cl} = \frac{Loss_{term}}{2}$$

intermediate station  $\rightarrow Q_f + Q_{an}$ *left termination station*  $\rightarrow Q_{an} + Q_{cl}$ right termation station  $\rightarrow Q_f + Q_{cl}$ 

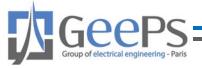

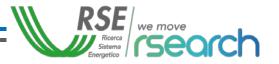

## TEA on HTS cables $\rightarrow$ Constraints $\rightarrow$ $\Delta T_{LN2}$ and $\Delta P_{LN2}$

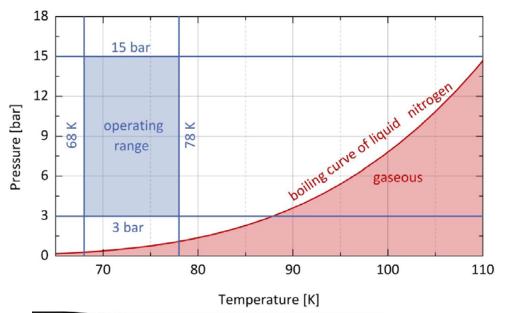

| $\Delta T_{former} \leq \Delta T_{LN2_{max}}$                                                            |
|----------------------------------------------------------------------------------------------------|
| $\Delta T_{annulus} \leq \Delta T_{LN2_{max}}$                                                           |
| $\int_{\Lambda P_{\epsilon_0, \dots, \infty}} \langle \Lambda P_{\epsilon_0, \dots, \epsilon_0} \rangle$ |

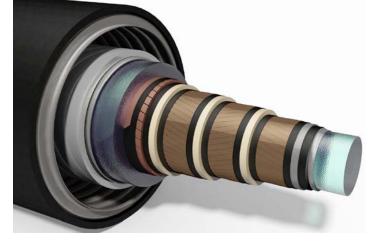

| Technical model          |                        |        |  |
|--------------------------|------------------------|--------|--|
| Property                 | Symbol                 | Value  |  |
| Inlet temperature        | $T_{0_{LN2}}$          | 68 K   |  |
| Maximum temperature rise | $\Delta T_{LN2}_{max}$ | 10 K   |  |
| Inlet pressure           | $P_{0_{LN2}}$          | 3 bar  |  |
| Maximum pressure drop    | $\Delta P_{LN2}_{max}$ | 12 bar |  |

[5]

79

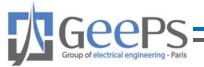

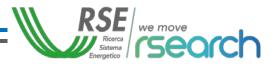

## TEA on HTS cables $\rightarrow$ Constraints $\rightarrow$ $\Delta T_{LN2}$ and $\Delta P_{LN2}$

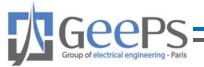

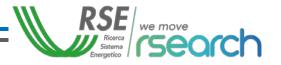

### TEA on HTS cables $\rightarrow$ Constraints $\rightarrow$ $\Delta T_{LN2}$ and $\Delta P_{LN2}$

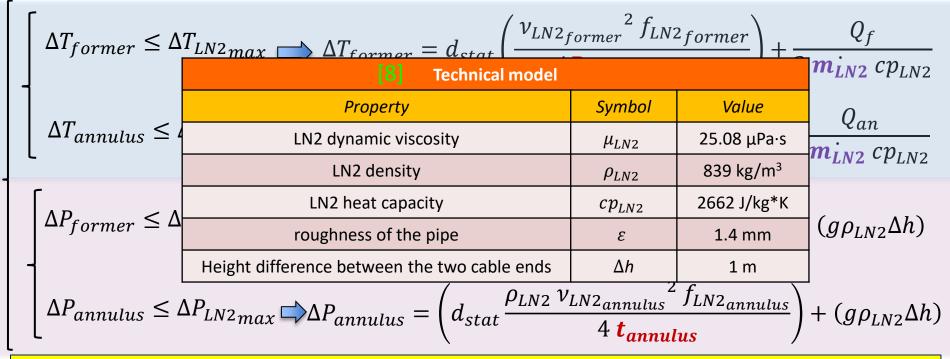

- $\Box$  The number of cooling stations must prevent  $\Delta T_{LN2}$  and  $\Delta P_{LN2}$  from exceeding the maximum limits set.
- ☐ This does not mean that it is always economically convenient to use the minimum number of stations (spacing them as much as possible).
- □ Designing the cable system to have more cooling stations than the minimum can allow working with higher pressure and temperature margins → it **could** be more cost-effective!

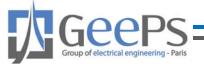

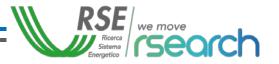

## TEA on HTS cables $\rightarrow$ Constraints $\rightarrow$ $\Delta T_{LN2}$ and $\Delta P_{LN2}$

We can verify whether the hypotheses on  $T_{HTS}$  and  $T_{annulus}$  were acceptable.

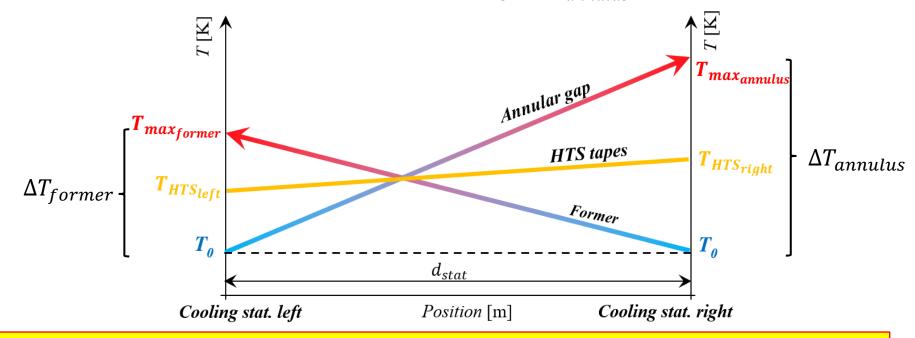

#### Relevant simplifying assumption:

the temperature of all HTS layers/phases is constant for each cable cross-section.

Otherwise, we should use 3D models to estimate the real distribution.

annulus – 2 - HTS right

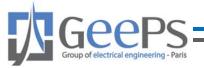

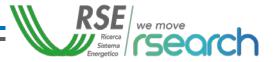

## TEA on HTS cables $\rightarrow$ Constraints $\rightarrow I_{HTS}/I_{c}$

The maximum current flowing in each tape have to stay below a safety margin of the  $I_c$ .

This has to be valid for all layers in all phases.

$$\left[ \frac{\sqrt{2} I_{rms}}{Tapes_{i,j}} \middle/ I_{c} \left( max \left[ T_{HTS_{left}}, T_{HTS_{right}} \right] \right) \le safety_{HTS} \right]$$

$$Tapes_{i,j} = round \left( \frac{2\pi R_{HTS_{i,j}} \left| cos(\alpha_{i,j}) \right|}{w_{HTS}} \right)$$

| Technical model                                               |                                                                    |                      |  |  |
|---------------------------------------------------------------|--------------------------------------------------------------------|----------------------|--|--|
| Property                                                      | Symbol                                                             | Value                |  |  |
| Twist angle for each layer/phase                              | $lpha_{i,j}$                                                       | 11°, 15°, -13°, -14° |  |  |
| rms value of the total AC current in each phase               | $I_{rms}$                                                          | 13.81 kA             |  |  |
| HTS tape critical current depending on its max temperature    | $I_{c}\left(max\left[T_{HTS_{left}},T_{HTS_{right}}\right]\right)$ | 424 A                |  |  |
| Safety marging for the I <sub>HTS</sub> /I <sub>c</sub> ratio | $safety_{HTS}$                                                     | 80%                  |  |  |
| Tape width                                                    | $w_{HTS}$                                                          | 4 mm                 |  |  |

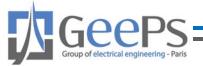

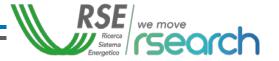

#### TEA on HTS cables Constraints

In this section of the sheet **Calculation of indicators** – **HTS** you can verify if the computed values comply with the constraints that you have selected.

| VERIFY CONSTRAINTS AND CHECK QUALITY OF TENTATIVE TEMP.S          |                           |       |     |       |
|-------------------------------------------------------------------|---------------------------|-------|-----|-------|
| Temperature rise in the LN2 flowing in the former                 | ΔT_LN2_former             | 3.5   | K   |       |
| Temperature rise in the LN2 flowing in the annular gap            | ΔT_LN2_annulus            | 4.6   | K   |       |
| Maximum temperature rise allowed for the LN2 in both ducts        | ΔT_LN2_max                | 10.0  | K   |       |
| Pressure drop in the LN2 flowing in the annular gap [bar]         | ΔP_LN2_annulus            | 3.1   | bar |       |
| Pressure drop in the LN2 flowing in the annular gap [bar]         | ΔP_LN2_annulus            | 4.6   | bar |       |
| Maximum pressure drop allowed for the LN2 in both ducts           | ΔP_LN2_max                | 12.0  | bar |       |
| Mean LN2 temperature in the annular gap (TENTATIVE)               | T_annulus                 | 70.4  | K   |       |
| Mean LN2 temperature in the annular gap (COMPUTED)                | T_annulus                 | 70.3  | K   |       |
| Mean HTS temperature in the cable (TENTATIVE)                     | T_HTS                     | 70.1  | K   |       |
| Mean HTS temperature in the cable (COMPUTED)                      | T_HTS                     | 70.0  | K   |       |
| Critical current of HTS tapes at maximum temperature              | lc_HTS_T_HTS_max          | 426.5 | Α   |       |
| Ratio between Imax in HTS tapes and their Ic in layer 1 - phase 1 | lmax_1_1/lc_HTS_T_HTS_max | 0.440 |     | Imax  |
| Ratio between Imax in HTS tapes and their Ic in layer 2 - phase 1 | lmax_2_1/lc_HTS_T_HTS_max | 0.440 |     | Imax_ |
| Ratio between Imax in HTS tapes and their Ic in layer 1 - phase 2 | lmax_1_2/lc_HTS_T_HTS_max | 0.619 |     | Imax_ |
| Ratio between Imax in HTS tapes and their Ic in layer 1 - phase 3 | lmax_1_3/lc_HTS_T_HTS_max | 0.482 |     | Imax  |
| Safety value of I_tape/Ic_HTS not to be passed                    | safety_HTS                | 0.80  |     |       |

 Variable
 Symbol
 HTS system
 Units

 1-Goal and scope definition
 2-Inventory analysis-Benchmark
 2-Inventory analysis-HTS
 3.0-HTS Cable design
 3-Calculation of indicators-HTS
 4-Int ... ⊕ :

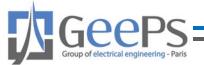

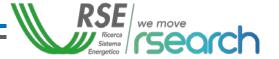

# Compute CAPEX and OPEX

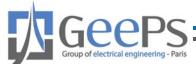

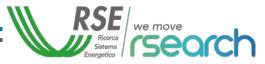

#### TEA on HTS cables -> CAPEX and OPEX for conventional power cables

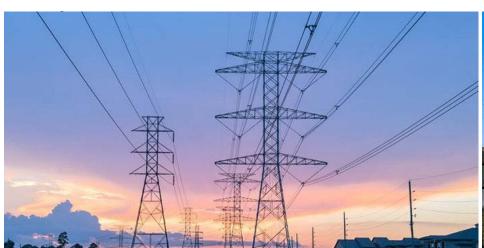

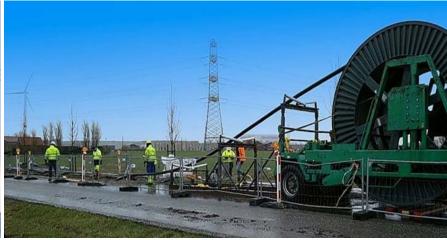

#### **CAPEX**

- Conductor
- Terminations and joints
- Installation and civil
- Land
- Dismantling
- Management, regulation, commissioning, studies, consents...

#### **OPEX**

Conductor resistive losses
 energy loss along the line

Maintenance

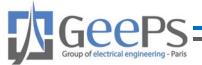

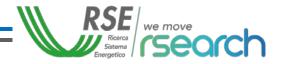

#### TEA on HTS cables → CAPEX and OPEX for HTS system costs

#### **CAPEX**

- Conductor components (HTS, insulation, Cu...)
- Cabling
- Vacuum system
- Cooling stations
- Cryogenic fluid
- Land
- Dismantling
- Terminations
- Cryostat
- Civil eng., Management,
   Commissioning, Studies...

#### **OPEX**

Heat inputs along the line

energy to operate the cooling stations

Maintenance

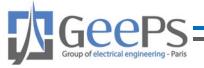

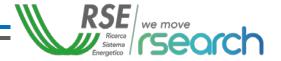

LCC

$$LCC = \sum_{t=1}^{L} \frac{CAPEX_t + OPEX_t}{(1+r)^t}$$

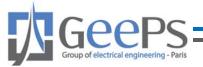

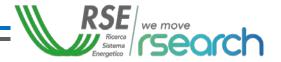

#### TEA on HTS cables -> Costs for the case study

Again, by searching appropriate databases (... and being lucky), the economic data you need may already be available, without doing any calculations.

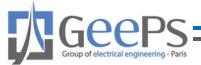

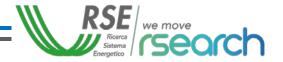

#### TEA on HTS cables -> Costs for the case study

| Technical model – Main Features |            |       |  |
|---------------------------------|------------|-------|--|
| Property                        | Symbol     | Value |  |
| Cable power                     | P          | 1 GW  |  |
| Voltage rms                     | $V_{rms}$  | 25 kV |  |
| Load factor                     | cosφ       | 0.95  |  |
| Line length                     | $L_{line}$ | 32 km |  |

| Technical model – Set design parameters  |                                                          |                          |  |
|------------------------------------------|----------------------------------------------------------|--------------------------|--|
| Property                                 | Symbol                                                   | Value                    |  |
| Former radius                            | $R_{former}$                                             | 30 mm                    |  |
| LN2 mass flow rate                       | $m_{LN2}^{\cdot}$                                        | 2.15 kg/s                |  |
| Twist angle for each layer of each phase | $lpha_{1,1}$ , $lpha_{2,1}$ $lpha_{1,2}$ $lpha_{1,3}$    | 11°, 15°<br>-13°<br>-14° |  |
| N° of HTS layers<br>for each phase       | $egin{array}{c} n_{l_1} \ n_{l_2} \ n_{l_3} \end{array}$ | 2<br>1<br>1              |  |
| Thickness of the annular gap             | tannulus                                                 | 27.8 mm                  |  |
| N° of intermediate cooling stations      | $n_{stat}$                                               | 5                        |  |

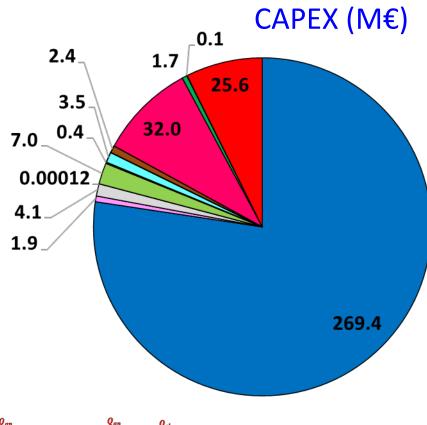

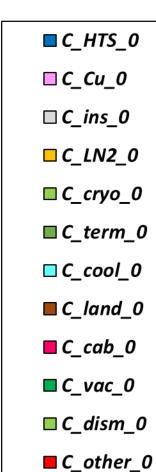

90

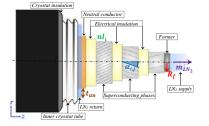

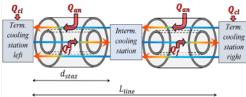

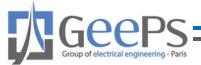

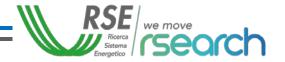

#### TEA on HTS cables -> Costs for the case study

| Technical model – Main Features |            |       |
|---------------------------------|------------|-------|
| Property                        | Symbol     | Value |
| Cable power                     | P          | 1 GW  |
| Voltage rms                     | $V_{rms}$  | 25 kV |
| Load factor                     | cosφ       | 0.95  |
| Line length                     | $L_{line}$ | 32 km |

| Technical model                          | – Set design p                                           | arameters                |
|------------------------------------------|----------------------------------------------------------|--------------------------|
| Property                                 | Symbol                                                   | Value                    |
| Former radius                            | $R_{former}$                                             | 30 mm                    |
| LN2 mass flow rate                       | $m_{LN2}^{\cdot}$                                        | 2.15 kg/s                |
| Twist angle for each layer of each phase | $lpha_{1,1}$ , $lpha_{2,1}$ $lpha_{1,2}$ $lpha_{1,3}$    | 11°, 15°<br>-13°<br>-14° |
| N° of HTS layers<br>for each phase       | $egin{array}{c} n_{l_1} \ n_{l_2} \ n_{l_3} \end{array}$ | 2<br>1<br>1              |
| Thickness of the annular gap             | t <sub>annulus</sub>                                     | 27.8 mm                  |
| N° of intermediate cooling stations      | $n_{stat}$                                               | 5                        |

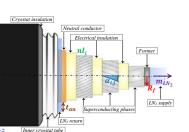

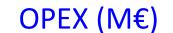

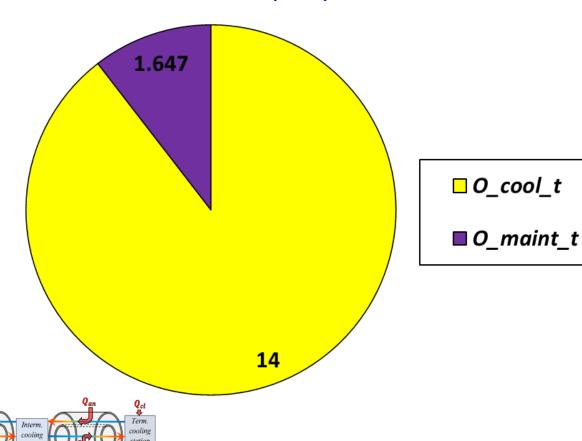

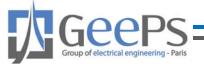

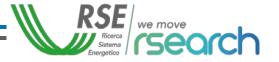

#### TEA on HTS cables -> Costs for the case study

...however, in this lecture we will provide the equations to calculate the costs ourselves, so you can have more control on the outputs at different conditions and a better understanding.

We will do this in the sheet **Calculation of indicators – HTS** of our Excel file.

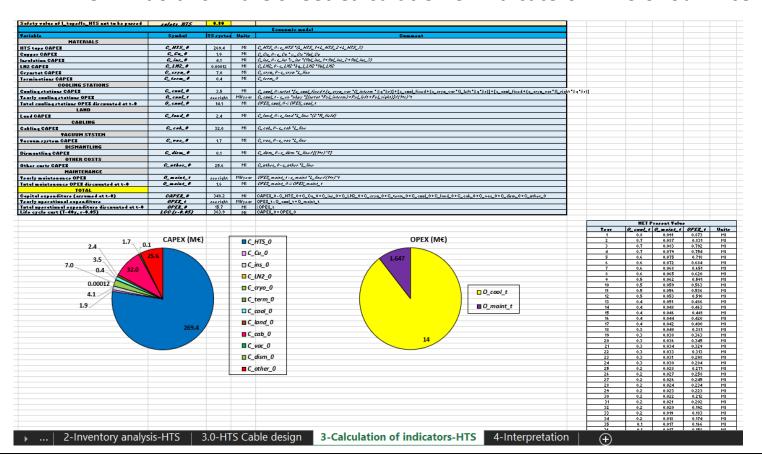

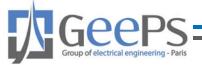

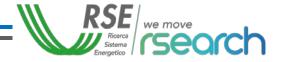

#### TEA on HTS cables → CAPEX

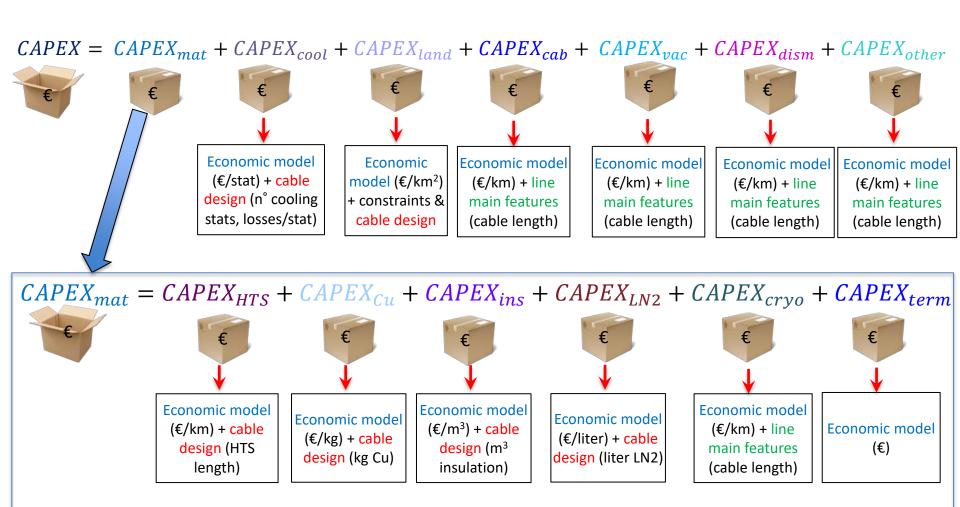

Each term will be detailed in the next slides...

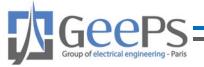

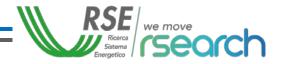

#### TEA on HTS cables $\rightarrow$ CAPEX $\rightarrow$ CAPEX<sub>mat</sub> $\rightarrow$ CAPEX<sub>HTS</sub>

$$CAPEX_{mat} = \frac{CAPEX_{HTS}}{CAPEX_{Cu}} + \frac{CAPEX_{Cu}}{CAPEX_{ins}} + \frac{CAPEX_{LN2}}{CAPEX_{LN2}} + \frac{CAPEX_{cryo}}{CAPEX_{term}} + \frac{CAPEX_{cryo}}{CAPEX_{term}} + \frac{CAPEX_{cryo}}{CAPEX_{cryo}} + \frac{CAPEX_{cryo}}{CAPEX_{cryo}} + \frac{CAPEX_{cryo}}{CAPEX_$$

$$CAPEX_{HTS} = n_{cables} c_{HTS} \sum_{i}^{3} \sum_{j}^{nl_{i}} Tapes_{i,j} \frac{L_{line}}{|cos(\alpha_{i,j})|}$$

$$Tapes_{i,j} = round \left( \frac{2\pi R_{HTS_{i,j}} |cos(\alpha_{i,j})|}{w_{HTS}} \right)$$

| Economic model                   |           |        |
|----------------------------------|-----------|--------|
| Property                         | Symbol    | Value  |
| HTS tape cost<br>per unit length | $c_{HTS}$ | 30 €/m |

Reference material : SuNAM SCN04 4mm tape

| Technical model                  |                 |                      |  |
|----------------------------------|-----------------|----------------------|--|
| Property                         | Symbol          | Value                |  |
| Tape width                       | $W_{HTS}$       | 4 mm                 |  |
| HTS layers radius in phase 1     | $R_{HTS_{1,1}}$ | 33.9 mm              |  |
| 1113 layers radius ili pilase 1  | $R_{HTS_{2,1}}$ | 34.1 mm              |  |
| HTS layer radius in phase 2      | $R_{HTS_{1,2}}$ | 48.6 mm              |  |
| HTS layer radius in phase 3      | $R_{HTS_{1,3}}$ | 62.4 mm              |  |
| Twist angle for each layer/phase | $lpha_{i,j}$    | 11°, 15°, -13°, -14° |  |
| Line length                      | $L_{line}$      | 32 km                |  |

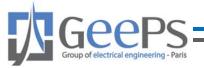

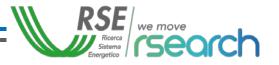

#### TEA on HTS cables $\rightarrow$ CAPEX $\rightarrow$ CAPEX<sub>mat</sub> $\rightarrow$ CAPEX<sub>Cu</sub>

$$CAPEX_{mat} = CAPEX_{HTS} + \underbrace{CAPEX_{Cu}} + CAPEX_{ins} + CAPEX_{LN2} + CAPEX_{cryo} + CAPEX_{term}$$

$$CAPEX_{Cu} = n_{cables} c_{Cu} \rho_{Cu} Volume_{Cu}$$

$$Volume_{Cu} = L_{line} \pi \left( R_{ext_{neutral}}^{2} - R_{int_{neutral}}^{2} \right)$$

| Economic model                 |          |        |
|--------------------------------|----------|--------|
| Property                       | Symbol   | Value  |
| Copper cost per unit of weight | $c_{Cu}$ | 7 €/kg |

| Technical model            |                     |                        |
|----------------------------|---------------------|------------------------|
| Property                   | Symbol              | Value                  |
| Copper density             | $ ho_{Cu}$          | 8850 kg/m <sup>3</sup> |
| Inner radius of Cu neutral | $R_{int_{neutral}}$ | 75.8 mm                |
| Outer radius of Cu neutral | $R_{ext_{neutral}}$ | 77.8 mm                |
| Line length                | $L_{line}$          | 32 km                  |

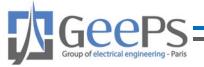

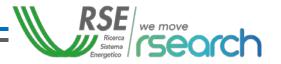

#### TEA on HTS cables $\rightarrow$ CAPEX $\rightarrow$ CAPEX<sub>mat</sub> $\rightarrow$ CAPEX<sub>ins</sub>

$$CAPEX_{mat} = CAPEX_{HTS} + CAPEX_{Cu} + CAPEX_{ins} + CAPEX_{LN2} + CAPEX_{cryo} + CAPEX_{term}$$

$$CAPEX_{ins} = n_{cables} c_{ins} \rho_{ins} Volume_{ins}$$

$$Volume_{ins} = L_{line} \pi \sum_{w}^{3} (R_{ext_{ins} w}^{2} - R_{int_{ins} w}^{2})$$

| Economic model                     |           |         |
|------------------------------------|-----------|---------|
| Property                           | Symbol    | Value   |
| Insulation cost per unit of weight | $c_{ins}$ | 10 €/kg |
|                                    | -         | [0.0]   |

[20]

Reference material: PPLP

| Technical model                        |                                                    |                               |
|----------------------------------------|----------------------------------------------------|-------------------------------|
| Property                               | Symbol                                             | Value                         |
| Insulation density                     | $ ho_{ins}$                                        | 0.9 ton/m <sup>3</sup>        |
| Inner radius for each insulating layer | $R_{int_{ins1}} \ R_{int_{ins2}} \ R_{int_{ins3}}$ | 34.3 mm<br>48.8 mm<br>62.5 mm |
| Outer radius for each insulating layer | $R_{ext_{ins1}}$ $R_{ext_{ins2}}$ $R_{ext_{ins3}}$ | 48.6 mm<br>62.4 mm<br>75.8 mm |
| Line length                            | $L_{line}$                                         | 32 km                         |

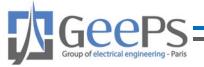

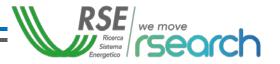

## TEA on HTS cables $\rightarrow$ CAPEX $\rightarrow$ CAPEX $_{mat}$ $\rightarrow$ CAPEX $_{LN2}$

$$CAPEX_{mat} = CAPEX_{HTS} + CAPEX_{Cu} + CAPEX_{ins} + CAPEX_{LN2} + CAPEX_{cryo} + CAPEX_{term}$$

$$CAPEX_{LN2} = n_{cables} c_{LN2} {\binom{kg}{l}_{LN2}} Volume_{LN2}$$

$$Volume_{LN2} = L_{line} \pi \left( R_{ext_{annulus}}^{2} - R_{int_{annulus}}^{2} + R_{former}^{2} \right)$$

| Economic model        |           |              |  |  |
|-----------------------|-----------|--------------|--|--|
| Property Symbol Value |           |              |  |  |
| LN2 cost per liter    | $c_{LN2}$ | 0.16 €/liter |  |  |

| Technical model                 |                         |                |
|---------------------------------|-------------------------|----------------|
| Property                        | Symbol                  | Value          |
| Kg on liter ratio for LN2       | ${\binom{kg}{l}}_{LN2}$ | 1.235 kg/liter |
| Inner radius of the annular gap | $R_{int_{annulus}}$     | 78.6 mm        |
| Outer radius of the annular gap | $R_{ext_{annulus}}$     | 106.0 mm       |
| Former radius (inner)           | $R_{former}$            | 30 mm          |
| Line length                     | $L_{line}$              | 32 km          |

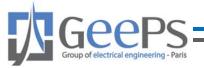

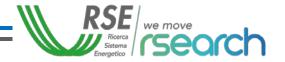

## TEA on HTS cables $\rightarrow$ CAPEX $\rightarrow$ CAPEX<sub>mat</sub> $\rightarrow$ CAPEX<sub>cryo</sub>, CAPEX<sub>term</sub>

$$CAPEX_{mat} = CAPEX_{HTS} + CAPEX_{Cu} + CAPEX_{ins} + CAPEX_{LN2} + CAPEX_{cryo} + CAPEX_{term}$$

$$\begin{cases} \textit{CAPEX}_{cryo} = n_{cables} \ c_{cryo} L_{line} \\ \\ n_{cables} \ \textit{CAPEX}_{term} \end{cases}$$

| Economic model                       |                |           |
|--------------------------------------|----------------|-----------|
| Property                             | Symbol         | Value     |
| Cryostat cost per unit length        | $c_{cryo}$     | 220 k€/km |
| Terminations cost for a single cable | $CAPEX_{term}$ | 400 k€    |

| Technical model       |            |       |  |
|-----------------------|------------|-------|--|
| Property Symbol Value |            |       |  |
| Line length           | $L_{line}$ | 32 km |  |

2024-04-10 98 Hi-SCALE 3rd Training School andrea.musso@rse-web.it

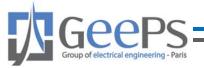

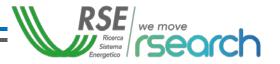

#### TEA on HTS cables $\rightarrow$ CAPEX $\rightarrow$ CAPEX<sub>cool</sub>

$$CAPEX = CAPEX_{mat} + CAPEX_{cool} + CAPEX_{land} + CAPEX_{cab} + CAPEX_{vac} + CAPEX_{dism} + CAPEX_{other}$$

$$\begin{cases} \textit{CAPEX}_{cool} = n_{cables} \sum_{k}^{n_{stat}+2} \left\{ C_{cool_{fixed}} + \left[ \left( c_{cryocooler} \ Q_{c_k} \right) \beta_Q \right] \beta_r \right\} \\ Q_{c_k} = \begin{cases} Q_f + Q_{an} & \text{if } k = \text{intermediate stat.} \\ Q_{an} + Q_{cl} & \text{if } k = \text{left termination stat.} \\ Q_f + Q_{cl} & \text{if } k = \text{right termation stat.} \end{cases}$$

$$Q_{c_k} = egin{cases} Q_f + Q_{an} & \textit{if } k = \textit{intermediate stat.} \\ Q_{an} + Q_{cl} & \textit{if } k = \textit{left termination stat.} \\ Q_f + Q_{cl} & \textit{if } k = \textit{right termation stat.} \end{cases}$$

| Economic model                                                                                                  |                         |           |
|----------------------------------------------------------------------------------------------------|-------------------------|-----------|
| Property                                                                                                    | Symbol                  | Value     |
| Fixed costs for each cooling station besides the device cost (installation, maintenance, disposal)              | $C_{cool_{fixed}}$      | 500 k€/km |
| Cryocoolers cost per unit of power                                                                              | C <sub>cryocooler</sub> | 25 €/W    |
| Mark-up to consider possible heat peaks                                                                         | $eta_Q$                 | 1.1       |
| Mark-up for the devices where no parametric cost function has been found (circulation pumps, ${\rm LN_2}$ tank) | $eta_r$                 | 1.1       |

| Technical model                                        |                   |                 |
|--------------------------------------------------------|-------------------|-----------------|
| Property                                               | Symbol            | Value           |
| N° of intermediate cooling stations                    | n <sub>stat</sub> | 5               |
| Heat to be extracted from LN2 by $k^{th}$ cryocoolers  | $Q_{c_k}$         | Cable<br>design |
| Hydraulic power delivered by the $k^{th}$ pumps to LN2 | $Q_{p_k}$         | Cable<br>design |

99

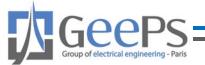

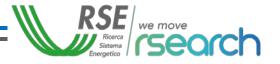

#### TEA on HTS cables $\rightarrow$ CAPEX $\rightarrow$ CAPEX $\rightarrow$ Losses

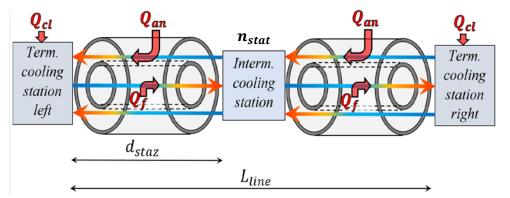

Note: the losses are conveniently divided based on which fluid will be affected into a cable segment (LN2 in the former or LN2 in the annular gap).

$$Q_f = \left(\frac{Loss_{AC\ HTS} + Loss_{ins} + Loss_{eddy}}{2}\right) \left(\frac{1}{n_{stat} + 1}\right)$$

$$Q_{f} = \left(\frac{Loss_{AC\ HTS} + Loss_{ins} + Loss_{eddy}}{2}\right) \left(\frac{1}{n_{stat} + 1}\right)$$

$$Q_{an} = \left(\frac{Loss_{AC\ HTS} + Loss_{ins} + Loss_{eddy}}{2} + Loss_{cryo}\right) \left(\frac{1}{n_{stat} + 1}\right)$$

$$Q_{cl} = \frac{Loss_{term}}{2}$$

$$\left(intermediate\ station \rightarrow Q_{f} + Q_{an}\right)$$

$$Q_{cl} = \frac{Loss_{term}}{2}$$

intermediate station  $\rightarrow Q_f + Q_{an}$ left termination station  $\rightarrow Q_{an} + Q_{cl}$ right termation station  $\rightarrow Q_f + Q_{cl}$ 

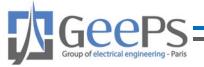

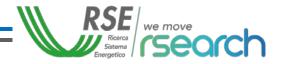

## TEA on HTS cables $\rightarrow$ CAPEX $\rightarrow$ CAPEX<sub>land</sub>

$$CAPEX = CAPEX_{mat} + CAPEX_{cool} + CAPEX_{land} + CAPEX_{cab} + CAPEX_{vac} + CAPEX_{dism} + CAPEX_{other}$$

$$CAPEX_{land} = n_{cables} c_{land} L_{line} (2 R_{B_{limit}})$$

| Economic model                |            |          |  |
|-------------------------------|------------|----------|--|
| Property                      | Symbol     | Value    |  |
| Land cost per unit of surface | $c_{land}$ | 20 €/km² |  |

| Technical model                                                                                |                 |       |  |
|------------------------------------------------------------------------------------------------|-----------------|-------|--|
| Property                                                                                       | Symbol          | Value |  |
| Radial distance from the cable where the magnetic field is still greater than the limit (6 µT) | $R_{B_{limit}}$ | 0.3 m |  |
| Line length                                                                                    | $L_{line}$      | 32 km |  |

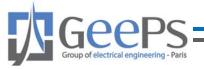

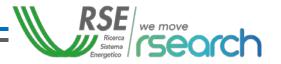

#### TEA on HTS cables $\rightarrow$ CAPEX $\rightarrow$ CAPEX<sub>cab</sub>, CAPEX<sub>vac</sub>, CAPEX<sub>dism</sub>, CAPEX<sub>other</sub>

$$CAPEX = CAPEX_{mat} + CAPEX_{cool} + CAPEX_{land} + CAPEX_{cab} + CAPEX_{vac} + CAPEX_{dism} + CAPEX_{other}$$

$$\begin{cases} \textit{CAPEX}_{cab} = n_{cables} \, c_{cab} \, L_{line} \\ \textit{CAPEX}_{vac} = n_{cables} \, c_{vac} \, L_{line} \\ \textit{CAPEX}_{dism} = n_{cables} \, c_{dism} \, L_{line} \, \frac{1}{(1+r)^{years}} \\ \textit{CAPEX}_{other} = n_{cables} \, c_{other} \, L_{line} \end{cases}$$

| Economic model                                                                                    |                      |             |  |
|---------------------------------------------------------------------------------------------------|----------------------|-------------|--|
| Property                                                                                          | Symbol               | Value       |  |
| Cabling cost per unit of length                                                                   | $c_{cab}$            | 1 M€/km     |  |
| Vacuum system cost per unit of length                                                             | c <sub>vac</sub> [21 | ] 52 k€/km  |  |
| Dismantling cost per unit of length                                                               | $c_{dism}$ [22]      | 2] 20 k€/km |  |
| Other costs (commissioning, installation, civil eng., regulation, accessories) per unit of length | $c_{other}$          | 800 k€/km   |  |

| Technical model                 |            |       |
|---------------------------------|------------|-------|
| Property                        | Symbol     | Value |
| Annual interest ratio           | r          | 5%    |
| Total n° of years of operations | years      | 40    |
| Line length                     | $L_{line}$ | 32 km |

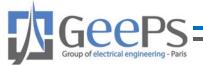

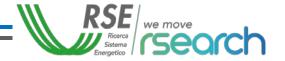

#### TEA on HTS cables → OPEX (total)

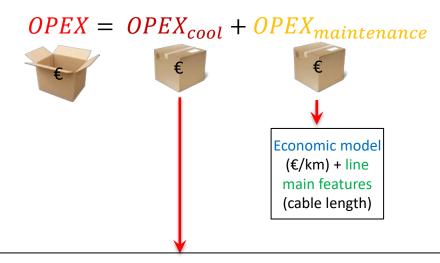

**Economic model (energy cost)** 

+

#### Technical model:

- loss calculation
- estimate of  $\Delta T_{LN2}$ ,  $\Delta P_{LN2}$  in each cable segment

Each term will be detailed in the next slides...

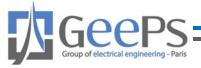

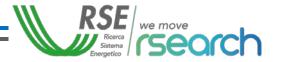

#### TEA on HTS cables $\rightarrow$ OPEX $\rightarrow$ OPEX<sub>cool</sub>

$$OPEX = OPEX_{cool} + OPEX_{maintenance}$$

$$OPEX_{cool} = n_{cables} \sum_{k}^{n_{stat}+2} \left\{ \sum_{t=1}^{years} c_{kWh} h_{y} \left[ \left( \frac{Q_{c_{k}}}{\eta_{cry}} \frac{(T_{a} - T_{0})}{T_{0}} \right) + \frac{Q_{p_{k}}}{\eta_{p}} \right] \frac{1}{(1+r)^{t}} \right\}$$

| Economic model     |           |                |
|--------------------|-----------|----------------|
| Property           | Symbol    | Value          |
| Actual energy cost | $c_{kWh}$ | 0.015<br>€/kWh |

| Technical model                                                                                |                                                         |         |
|------------------------------------------------------------------------------------------------|---------------------------------------------------------|---------|
| Property                                                                                       | Symbol                                                  | Value   |
| N° of intermediate cooling stations                                                            | $n_{stat}$                                              | 5       |
| Hours of operation in a year                                                                   | $h_{y}$                                                 | 8760    |
| Total n° of years of operations                                                                | years                                                   | 40      |
| Annual interest ratio                                                                          | r                                                       | 5%      |
| Ambient temperature (outside the cable)                                                        | $T_a$                                                   | 300 K   |
| ${\rm T_{LN2}}$ at the beginning of each cable section (both in the former and in the annulus) | $T_0$                                                   | 68 K    |
| Heat to be extracted from LN2 by the cryocoolers of intermediate cooling stations              | $Q_f + Q_{an}$                                          | 89.3 kW |
| Heat to be extracted from LN2 by the cryocoolers of left side cooling station                  | $Q_{an} + Q_{cl}$                                       | 53.3 kW |
| Heat to be extracted from LN2 by the cryocoolers of right side cooling station                 | $Q_f + Q_{cl}$                                          | 41.3 kW |
| Hydraulic power delivered by the pumps of intermediate cooling stations to LN2                 | $m_{LN2} \frac{\Delta P_f + \Delta P_{an}}{\rho_{LN2}}$ | 2 kW    |
| Hydraulic power delivered by the pumps of left side cooling stations to LN2                    | $rac{m_{LN2}^{\cdot}  \Delta P_{an}}{ ho_{LN2}}$       | 1.2 kW  |
| Hydraulic power delivered by the pumps of right side cooling stations to LN2                   | $rac{m_{LN2}^{\cdot}\;\Delta P_f}{ ho_{LN2}}$          | 0.8     |
| Crycoolers efficiency                                                                          | $\eta_{cry}$                                            | 10%     |
| Pumps efficiency                                                                               | $\eta_p$                                                | 70%     |

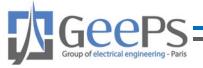

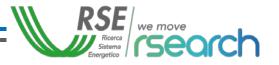

## TEA on HTS cables $\rightarrow$ OPEX $\rightarrow$ OPEX $\rightarrow$ Losses & $\triangle$ P

$$OPEX_{cool} = \sum_{k}^{n_{stat}+2} \left\{ \sum_{t=1}^{years} c_{kWh} h_y \left[ \left( \frac{Q_{c_k}}{\eta_{cry}} \left( T_a - T_{ann} \right) + \frac{Q_{p_k}}{\eta_p} \right] \frac{1}{(1+r)^t} \right\} \right.$$

$$Cooling station$$

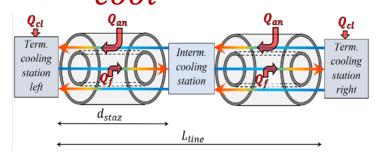

$$Q_{c_k} = \begin{cases} Q_f + Q_{an} & \text{if } k = \text{intermediate stat.} \\ Q_{an} + Q_{cl} & \text{if } k = \text{left termination stat.} \\ Q_f + Q_{cl} & \text{if } k = \text{right termation stat.} \end{cases}$$

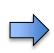

Losses to be managed by each cooling /pumping station.

$$Q_{p_k} = \begin{cases} m_{LN2}^{\cdot} \frac{\Delta P_f + \Delta P_{an}}{\rho_{LN2}} & \text{if } k = \text{intermediate stat.} \\ \frac{m_{LN2}^{\cdot} \Delta P_{an}}{\rho_{LN2}} & \text{if } k = \text{left termination stat.} \\ \frac{m_{LN2}^{\cdot} \Delta P_f}{\rho_{LN2}} & \text{if } k = \text{right termation stat.} \end{cases}$$

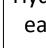

Hydraulic power to be managed by each cooling/pumping station to restore LN2 pressure.

| Note: these losses and these $\Delta P$ are computed in single |
|----------------------------------------------------------------|
| cable segments between 2 adjacent cooling stations.            |

| Technical model    |                 |           |  |
|--------------------|-----------------|-----------|--|
| Property           | Symbol          | Value     |  |
| LN2 mass flow rate | $\dot{m_{LN2}}$ | 2.15 kg/s |  |
| LN2 density        | $ ho_{LN2}$     | 839 kg/m3 |  |

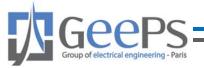

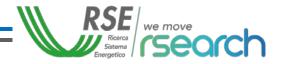

## TEA on HTS cables $\rightarrow$ OPEX $\rightarrow OPEX_{maintenance}$

$$OPEX = OPEX_{cool} + OPEX_{maintenance}$$

$$OPEX_{maintenance} = n_{cables} \sum_{t=1}^{years} \frac{L_{line} c_{maint}}{(1+r)^t}$$

| Economic model                               |                    |              |  |
|----------------------------------------------|--------------------|--------------|--|
| Property                                     | Symbol             | Value        |  |
| Maintenance cost per unit of length per year | C <sub>maint</sub> | 3 k€/km/year |  |

[8]

| Technical model                 |            |       |  |
|---------------------------------|------------|-------|--|
| Property Symbol Value           |            |       |  |
| Total n° of years of operations | years      | 40    |  |
| Annual interest ratio           | r          | 5%    |  |
| Line length                     | $L_{line}$ | 32 km |  |

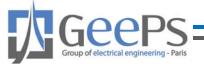

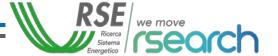

## III. TEA of HTS cable system

**Phase 4 – Interpretation** 

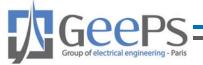

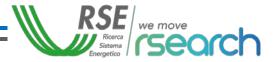

### TEA on HTS cables → Interpretation

Lastly, we can use our TEA model to interpret the results obtained and understand whether certain decisions/changes to our project could make it more or less convenient.

To do this, we will modify some input data of our **Inventory Analysis** sheet and compare the results of proposed parametric studies in the **Interpretation sheet** of our Excel file.

| hase 4: Interpretation                                                                                |                    |         |        |            |         |        |   |
|----------------------------------------------------------------------------------------------------|--------------------|---------|--------|------------|---------|--------|---|
|                                                                                                    |                    |         |        |            |         |        |   |
| Sensitivity analysis                                                                                  |                    |         |        |            |         |        |   |
| ase                                                                                                   | Conventional cable |         |        | HTS busbar |         | Units  |   |
|                                                                                                    | LCC                | CAPEX_0 | OPEX_0 | LCC        | CAPEX_0 | OPEX_0 |   |
| = 40 y;r=0.05;c_en=0.015 €/kWh;nhpy=8h/day;c_HTS=30 €/m;c_land=20 €/m2;lc_HTS_77K=293.7 A (REFERENCE) |                    |         |        |            |         |        | € |
| = 40 y ; r = 0.0                                                                                      |                    |         |        |            |         |        | € |
| = 25 y ; r = 0.05                                                                                     |                    |         |        |            |         |        | € |
| _en = 0.05 €/kWh                                                                                      |                    |         |        |            |         |        | € |
| hpy = 24h/day                                                                                         |                    |         |        |            |         |        | € |
| _HTS = 10 €/m                                                                                         |                    |         |        |            |         |        | € |
| _land = 120 €/m2 (and maybe also Bfield < 0.5 μT, so you have to increase R_field?)                   |                    |         |        |            |         |        | € |
| c_HTS_77K = 250 A                                                                                     |                    |         |        |            |         |        | € |
| v_HTS = 12 mm (and then multiply by 3 also the critical current and the cost, accordingly)            |                    |         |        |            |         |        | € |
|                                                                                                    |                    |         |        |            |         |        |   |
|                                                                                                    |                    |         |        |            |         |        |   |
|                                                                                                    |                    |         |        |            |         |        |   |
|                                                                                                    |                    |         |        |            |         |        |   |
|                                                                                                    |                    |         |        |            |         |        |   |
|                                                                                                    |                    |         |        |            |         |        |   |
|                                                                                                    |                    |         |        |            |         |        |   |
|                                                                                                    |                    |         |        |            |         |        |   |
|                                                                                                    |                    |         |        |            |         |        |   |
|                                                                                                    |                    |         |        |            |         |        |   |
|                                                                                                    |                    |         |        |            |         |        |   |
|                                                                                                    |                    |         |        |            |         |        |   |
|                                                                                                    |                    |         |        |            |         |        |   |
|                                                                                                    |                    |         |        |            |         |        |   |
|                                                                                                    |                    |         |        |            |         |        |   |

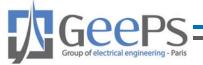

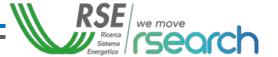

# IV. To go further...

andrea.musso@rse-web.it Hi-SCALE 3rd Training School 2024-04-10 109

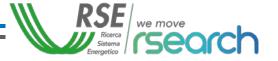

You will have noticed that by modifying the input design parameters of our Excel file, the constraints imposed may no longer be respected. Furthermore, even if we could change those values freely, it is not immediately clear how these affect costs.

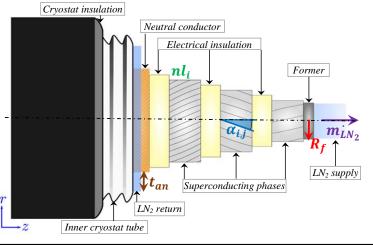

| Technical model – Main features                 |            |                                                                    |  |
|-------------------------------------------------|------------|--------------------------------------------------------------------|--|
| Property                                        | Symbol     | Value                                                              |  |
| Cable power                                     | P          | 750 MW                                                             |  |
| Voltage rms                                     | $V_{rms}$  | 33 kV L-L RMS                                                      |  |
| Load factor                                     | cosφ       | 0.95                                                               |  |
| rms value of the total AC current in each phase | $I_{rms}$  | $I_{rms} = \frac{P}{\sqrt{3} \ V_{rms} \cos \varphi} = 13.81 \ kA$ |  |
| Line length                                     | $L_{line}$ | 32 km                                                              |  |

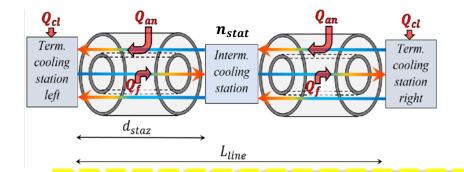

| Technical model                       |                             |           |  |
|---------------------------------------|-----------------------------|-----------|--|
| Property                              | Symbol                      | Value     |  |
| Former radius (inner)                 | $R_{former}$                | 30 mm     |  |
| LN2 mass flow rate                    | $m_{LN2}^{\cdot}$           | 2.15 kg/s |  |
| Twist angle for each layer of phase 1 | $lpha_{1,1}$ , $lpha_{2,1}$ | 11°, 15°  |  |
| Twist angle for each layer of phase 2 | $\alpha_{1,2}$              | -13°      |  |
| Twist angle for each layer of phase 3 | $\alpha_{1,3}$              | -14°      |  |
| N° of HTS layers for phase 1          | $n_{l_1}$                   | 2         |  |
| N° of HTS layers for phase 2          | $n_{l_2}$                   | 1         |  |
| N° of HTS layers for phase 3          | $n_{l_3}$                   | 1         |  |
| Thickness of the annular gap          | $t_{annulus}$               | 27.8 mm   |  |
| N° of intermediate cooling stations   | $n_{ctat}$                  | 5         |  |

andrea.musso@rse-web.it Hi-SCALE 3rd Training School 2024-04-10 11

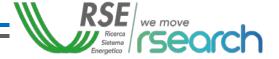

Indeed, we cannot perform a fine optimization of the cable design with our Excel.

The "suggested" input parameters that we have used are the outputs coming from another optimization tool, computed for a specific combination of operating parameters.

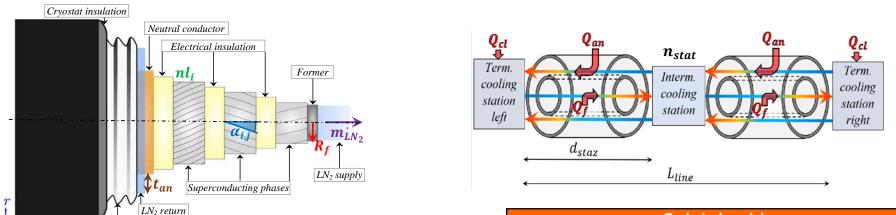

| Technical model – Main features                 |           |                                                                    |  |
|-------------------------------------------------|-----------|--------------------------------------------------------------------|--|
| Property                                        | Symbol    | Value                                                              |  |
| Cable power                                     | P         | 750 MW                                                             |  |
| Voltage rms                                     | $V_{rms}$ | 33 kV L-L RMS                                                      |  |
| Load factor                                     | cosφ      | 0.95                                                               |  |
| rms value of the total AC current in each phase | $I_{rms}$ | $I_{rms} = \frac{P}{\sqrt{3} \ V_{rms} \cos \varphi} = 13.81 \ kA$ |  |
| Line length                                     | L,        | 32 km                                                              |  |

| Technical mode                        | el                          |           |
|---------------------------------------|-----------------------------|-----------|
| Property                              | Symbol                      | Value     |
| Former radius (inner)                 | $R_{former}$                | 30 mm     |
| LN2 mass flow rate                    | $m_{LN2}$                   | 2.15 kg/s |
| Twist angle for each layer of phase 1 | $lpha_{1,1}$ , $lpha_{2,1}$ | 11°,15°   |
| Twist angle for each layer of phase 2 | $\alpha_{1,2}$              | -13°      |
| Twist angle for each layer of phase 3 | $\alpha_{1,3}$              | -14°      |
| N° of HTS layers for phase 1          | $n_{l_1}$                   | 2         |
| N° of HTS layers for phase 2          | $n_{l_2}$                   | 1         |
| N° of HTS layers for phase 3          | $n_{l_3}$                   | 1         |
| Thickness of the annular gap          | $t_{annulus}$               | 27.8 mm   |
| N° of intermediate cooling stations   | $n_{stat}$                  | 5         |

111

andrea.musso@rse-web.it Hi-SCALE 3rd Training School 2024-04-10

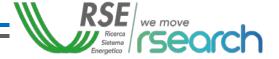

We would like to have a tool that automatically computes the combination of design parameters optimized for a given criteria (*e.g.*, minimum cost while complying with constraints).

The one developed by RSE is presented here, but there are numerous options available, and everyone can create their own

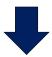

#### What matters most is to grasp the approach!

| Technical model – Main features                 |            |                                                                    |  |
|-------------------------------------------------|------------|--------------------------------------------------------------------|--|
| Property                                        | Symbol     | Value                                                              |  |
| Cable power                                     | P          | 750 MW                                                             |  |
| Voltage rms                                     | $V_{rms}$  | 33 kV L-L RMS                                                      |  |
| Load factor                                     | cosφ       | 0.95                                                               |  |
| rms value of the total AC current in each phase | $I_{rms}$  | $I_{rms} = \frac{P}{\sqrt{3} \ V_{rms} \cos \varphi} = 13.81 \ kA$ |  |
| Line length                                     | $L_{line}$ | 32 km                                                              |  |

| Technical model                       |                             |           |  |  |
|---------------------------------------|-----------------------------|-----------|--|--|
| Property                              | Symbol                      | Value     |  |  |
| Former radius (inner)                 | R <sub>former</sub>         | 30 mm     |  |  |
| LN2 mass flow rate                    | $m_{LN2}$                   | 2.15 kg/s |  |  |
| Twist angle for each layer of phase 1 | $lpha_{1,1}$ , $lpha_{2,1}$ | 11°, 15°  |  |  |
| Twist angle for each layer of phase 2 | $\alpha_{1,2}$              | -13°      |  |  |
| Twist angle for each layer of phase 3 | $\alpha_{1,3}$              | -14°      |  |  |
| N° of HTS layers for phase 1          | $n_{l_1}$                   | 2         |  |  |
| N° of HTS layers for phase 2          | $n_{l_2}$                   | 1         |  |  |
| N° of HTS layers for phase 3          | $n_{l_3}$                   | 1         |  |  |
| Thickness of the annular gap          | $t_{annulus}$               | 27.8 mm   |  |  |
| N° of intermediate cooling stations   | $n_{stat}$                  | 5         |  |  |

112

andrea.musso@rse-web.it Hi-SCALE 3rd Training School 2024-04-10

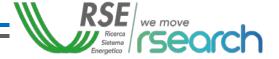

OSCaR: a tool for techno-economic assessment of superconducting power cables [1, 2]

Optimization tool for Superconducting Cable Research

- Scope of the tool: determine the optimized cable design according to the operating parameters selected by the user (e.g. active power, voltage level, line length).
- □ A constrained minimization problem for a multivariable function (the cable system cost) is solved using a genetic algorithm in MATLAB.
- □ The first version of the code refers to the so-called coaxial configuration of AC HTS cables. The cooling configuration adopted is the so-called both-sided cooling option, with 2 counter-flows of liquid nitrogen.
- Multiple constraints are imposed (e.g. currents balancing between phases and layers, maximum current in the tapes, coolant temperature and pressure).

Activity carried out in collaboration with the University of Bologna

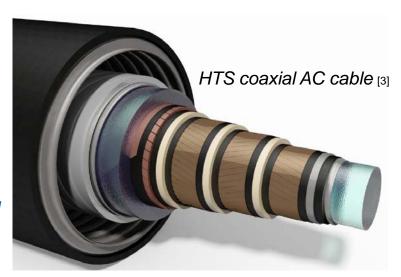

<sup>[1]</sup> A. Musso et al., IEEE Trans. On Appl. Supercond., vol. 32, no. 9, p. 4803516, 2022.

<sup>[2]</sup> A. Musso et al., IEEE Trans. On Appl. Supercond., vol. 33, no. 5, p. 5401105, 2023.

<sup>[3]</sup> M. Noe, EUCAS Short Course, 2017.

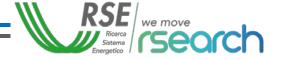

#### OSCaR: a tool for techno-economic assessment of superconducting power cables

- □ The capital and operating cost indexes and the heat inputs calculations are parameterized to the cable design features.
- The optimized cable parameters considered are:
  - the n° of layers per phase (n<sub>li</sub>);
  - the winding angle in each layer  $(\alpha_{i,j})$ ;
  - the former radius  $(R_f)$ ;
  - the annular gap thickness (t<sub>an</sub>);
  - the LN<sub>2</sub> mass flow rate  $(m_{LN2})$ ;
  - the n° of cooling stations  $(n_{stat})$ .

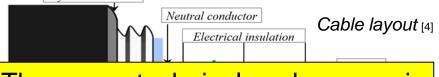

Cryostat insulation

The same technical and economic models that we set in our Excel file are implemented in the code.

What changes is the numerical approach to the problem, making the PC do numerous iterations to reach a certain goal.

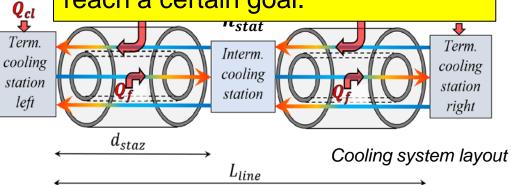

[4] W. T. B. de Sousa et al., Supercond. Sci. Technol, vol. 34, 2021.

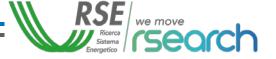

115

### Cable optimization modelling

OSCaR: a tool for techno-economic assessment of superconducting power cables

The cable system cost is the function to be minimized (we want to most economically convenient cable). The "genes"/"design parameters" have been parametrized to this cost, in the same way we have done in our Excel file.

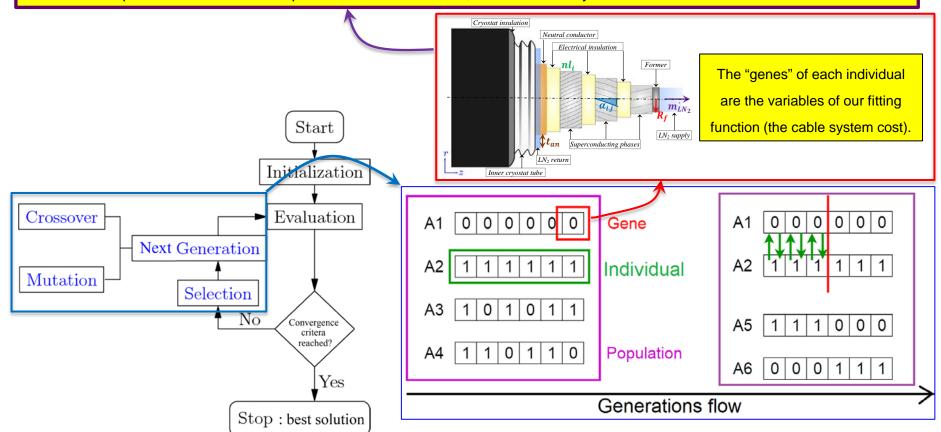

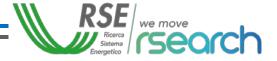

116

#### Cable optimization modelling

#### OSCaR: a tool for techno-economic assessment of superconducting power cables

- □ The capital and operating cost indexes and the heat inputs calculations are parameterized to the cable design features.
- The optimized cable parameters considered are:
  - the n° of layers per phase (n<sub>li</sub>);
  - the winding angle in each layer  $(\alpha_{i,i})$ ;
  - the former radius (R<sub>f</sub>);
  - the annular gap thickness (t<sub>an</sub>);
  - the LN<sub>2</sub> mass flow rate (m<sub>LN2</sub>);
  - the n° of cooling stations  $(n_{stat})$ .

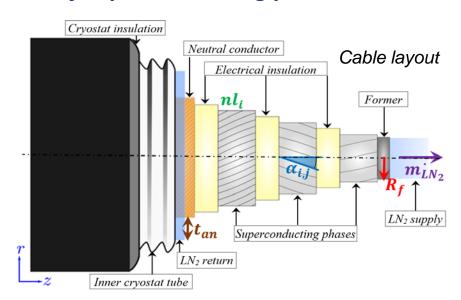

The algorithm selects only the individuals who comply with the imposed constraints.

Furthermore, we can "facilitate" its task by suggesting upper and lower boundaries for each variable (e.g. include the radius of the former between a certain minimum and maximum values) and/or a sensible initial solution.

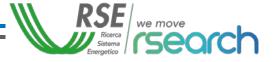

HTS

conductors

OSCaR: a tool for techno-economic assessment of superconducting power cables

The main **constraints** applied regards:

☐ the currents balancing between phases and layers;

You can tune the radius of each layer (if allowed) and the winding angle to obtain a balance of their inductances (inductances play a fundamental role in the current distribution in superconducting windings).

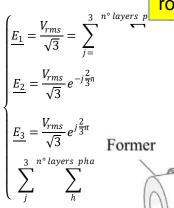

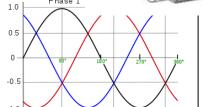

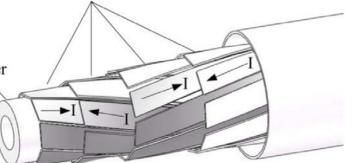

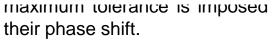

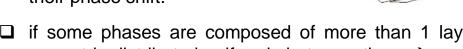

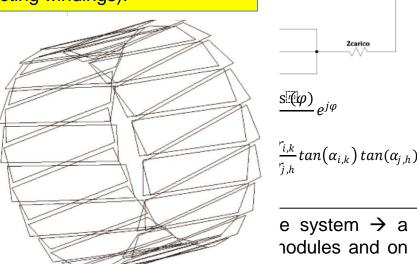

nodules and on

117

Zcarico

Zcarico

if some phases are composed of more than 1 layer, "it makes sense" that the current is distributed uniformly between them → a maximum tolerance is imposed on the difference between the modules of the layers currents.

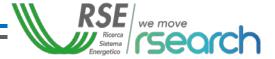

118

### Cable optimization modelling

OSCaR: a tool for techno-economic assessment of superconducting power cables

The main **constraints** applied regards:

- the currents balancing between phases and layers;
- the **maximum current** in the HTS tapes;

The same we applied in our Excel file. 
$$\begin{cases} \frac{\sqrt{2} I_{rms}}{Tapes_{i,j}} / I_{c} \left( max \left[ T_{HTS_{left}}, T_{HTS_{right}} \right] \right) \leq safety_{HTS} \\ Tapes_{i,j} = round \left( \frac{2\pi R_{HTS_{i,j}} \left| cos(\alpha_{i,j}) \right|}{w_{HTS}} \right) \end{cases}$$

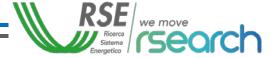

#### OSCaR: a tool for techno-economic assessment of superconducting power cables

The main **constraints** applied regards:

- ☐ the currents balancing between phases and layers;
- ☐ the maximum current in the HTS tapes;
- **□** the coolant temperature and pressure;

We may apply the same equations as in our Excel file.

$$\Delta T_{former} \leq \Delta T_{LN2_{max}} \implies \Delta T_{former} = d_{stat} \left( \frac{v_{LN2_{former}}^2 f_{LN2_{former}}}{4 R_{former} c p_{LN2}} \right) + \frac{Q_f}{2 m_{LN2}^2 c p_{LN2}}$$

$$\Delta T_{annulus} \leq \Delta T_{LN2_{max}} \Rightarrow \Delta T_{annulus} = d_{stat} \left( \frac{v_{LN2_{annulus}}^2 f_{LN2_{annulus}}}{4 t_{annulus} cp_{LN2}} \right) + \frac{Q_{an}}{2 m_{\dot{L}N2} cp_{LN2}}$$

$$\Delta P_{former} \leq \Delta P_{LN2_{max}} \Rightarrow \Delta P_{former} = \left( d_{stat} \frac{\rho_{LN2} \, \nu_{LN2_{former}}^2 \, f_{LN2_{former}}}{4 \, \textit{R}_{former}} \right) + \left( g \rho_{LN2} \Delta h \right)$$

$$\Delta P_{annulus} \leq \Delta P_{LN2_{max}} \Rightarrow \Delta P_{annulus} = \left( d_{stat} \frac{\rho_{LN2} v_{LN2_{annulus}}^2 f_{LN2_{annulus}}}{4 t_{annulus}} \right) + (g \rho_{LN2} \Delta h)$$

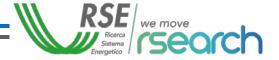

#### OSCaR: a tool for techno-economic assessment of superconducting power cables

The main **constraints** applied regards:

- □ the currents balancing between phases and layers;
- ☐ the maximum current in the HTS tapes;
- □ the coolant temperature and pressure;

$$\begin{bmatrix}
\frac{\partial T}{\partial x} \\
\frac{\partial \rho}{\partial x}
\end{bmatrix} = \left[Q_{\delta T \delta \rho}(\rho, T)\right]^{-1} \begin{bmatrix}
-\int_{0}^{d_{stat}} \left[Q_{f/an}(T)\right] a_{c} dx - \frac{\dot{m}_{c} \tau_{c} p_{c}}{a_{c}^{2} \rho} \\
\dot{m}_{c} g \sin \beta + \frac{\dot{m}_{c} \tau_{c} p_{c}}{a_{c}^{2} \rho}
\end{bmatrix}$$

$$\left[Q_{\delta T \delta \rho}(\rho, T)\right]^{-1} = \frac{1}{\Delta Q_{\delta T \delta \rho}(\rho, T)} \begin{bmatrix} G_{\delta \rho}(\rho, T) & -H_{\delta \rho}(\rho, T) \\ -G_{\delta T}(\rho, T) & H_{\delta T}(\rho, T) \end{bmatrix}$$

$$\Delta Q_{\delta T \delta \rho}(\rho, T) = H_{\delta T}(\rho, T) G_{\delta \rho}(\rho, T) - G_{\delta T}(\rho, T) H_{\delta \rho}(\rho, T)$$

$$\begin{split} \boldsymbol{H}_{\delta T} &= \frac{\dot{m}_{c}}{a_{c} \, \rho} \bigg( \frac{\partial P}{\partial T} - \rho \, \frac{\partial h}{\partial T} \bigg) \quad ; \quad \boldsymbol{H}_{\delta \rho} &= \frac{\dot{m}_{c}}{a_{c} \, \rho} \bigg( \frac{\partial P}{\partial \rho} - \rho \, \frac{\partial h}{\partial \rho} \bigg) \\ \boldsymbol{G}_{\delta T} &= -\frac{\dot{m}_{c}}{a_{c} \, \rho} \frac{\partial P}{\partial T} \quad ; \quad \boldsymbol{G}_{\delta \rho} &= \frac{\dot{m}_{c}}{a_{c} \, \rho} \bigg( \frac{\dot{m}_{c}^{2}}{\rho^{2}} - \frac{\partial P}{\partial \rho} \bigg) \end{split}$$

Double these equations for the LN2 in the former and in the annular gap

Or we may consider more complex fluid-dynamics models.

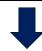

System of non-linear differential equations obtained from the equations of energy and momentum conservation and the continuity equation, considering stationary conditions, and applying a 1-dimensional (the cable length x) approximation.

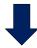

The system needs to be solved numerically.

It is more accurate as it mathematically models all the thermodynamic and thermo-physic properties of the cryogenic fluid considered.

[6] G. Angeli et al., IEEE Trans. Appl. Supercond., vol. 27, no. 4, 2017, p. 5600406.

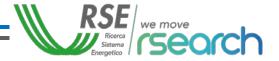

OSCaR: a tool for techno-economic assessment of superconducting power cables

The main **constraints** applied regards:

- ☐ the currents balancing between phases and layers;
- the maximum current in the HTS tapes;
- **□** the coolant temperature and pressure;
- the distance between adjacent tapes in each layer;
- □ the line voltage drop.

To ensure that the loads connected to the cable can operate at a voltage level close to their design value, the voltage drop across  $L_{line}$  has to be lower than a certain maximum percentage of the design voltage  $V_{rms}$ , imposed by the user and generally dependent on grid regulations.

$$\frac{\omega \left| [M] \cdot \left[ \underline{I_{i,j}} \right] \right|}{V_{rms}} \le 4\% \quad \begin{cases} for \ i = 1, 2, 3 \\ for \ j = 1, \dots, nl_i - 1 \end{cases}$$

If the tapes are too far apart (gap > 3  $w_{HTS}$ ), their applied transverse magnetic fields do not cancel out and this impacts both their critical current and AC losses.

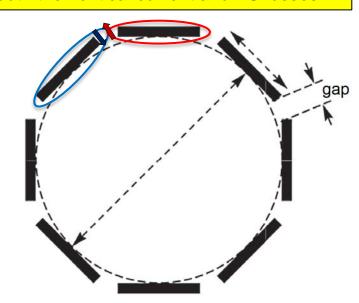

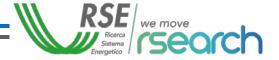

#### OSCaR: a tool for techno-economic assessment of superconducting power cables

The main **constraints** applied regards:

- the currents balancing between phases and layers;
- the maximum current in the HTS tapes;
- the coolant temperature and pressure;
- the distance between adjacent tapes in each layer;
- the line voltage drop.

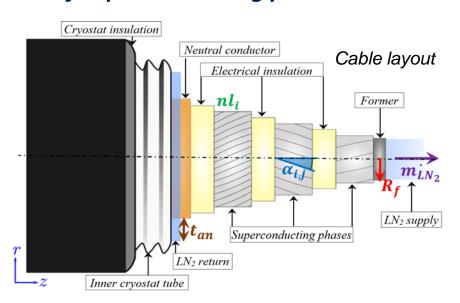

The user can select the operating conditions:

- $\Box$  the active power to be transferred through the line (P);
- $\Box$  the **voltage level**, in the medium voltage range  $(V_{rms})$ ;
- $\Box$  the line length  $(L_{line})$ ;
- $\Box$  the **load factor** ( $cos\phi$ );

|   | Technical model – Main features |            |    |  |  |  |
|---|---------------------------------|------------|----|--|--|--|
|   | Property                        | Value      |    |  |  |  |
|   | Cable power                     | P          | Ş  |  |  |  |
|   | Voltage rms                     | $V_{rms}$  | è. |  |  |  |
| 1 | Load factor                     | cosφ       | ,  |  |  |  |
|   | Line length                     | $L_{line}$ | ?  |  |  |  |

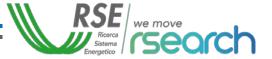

OSCaR: a tool for techno-economic assessment of superconducting power cables

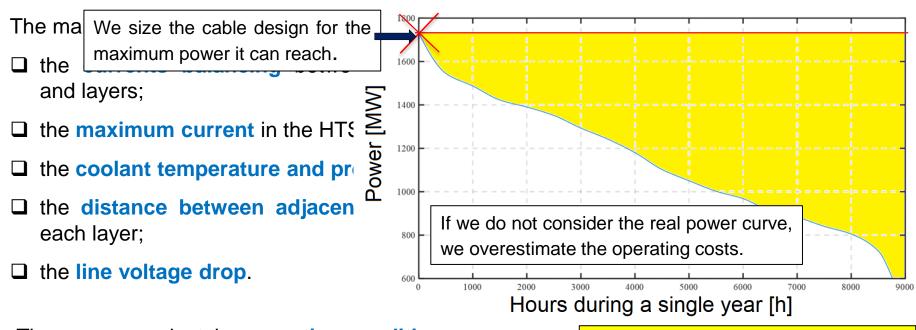

The user can select the **operating conditions**:

- $\Box$  the **active power** to be transferred through the line (P);
- $\Box$  the **voltage level**, in the medium voltage range  $(V_{rms})$
- $\Box$  the line length ( $L_{line}$ );
- $\Box$  the **load factor** ( $cos\varphi$ );

A cable might not always carry the maximum current/power all year round.

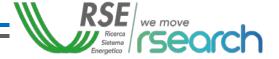

124

### Cable optimization modelling

#### OSCaR: a tool for techno-economic assessment of superconducting power cables

In the end, for each combination of operating parameters selected by the user, the tool returns:

- ☐ The cost of the cable system (which has to be minimized), with details of the single cost indexes.
- ☐ The optimized design parameters corresponding to that cable cost.
- ☐ All the other cable design parameters calculated in cascade from the optimized parameters.
- □ A quantification of compliance with the various constraints

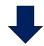

This "automated" approach is well suited to perform various parametric analyses.

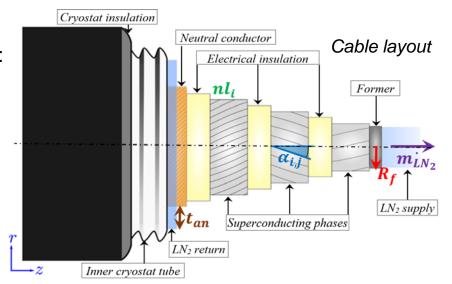

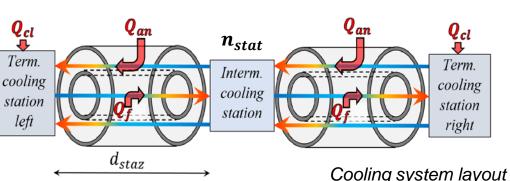

 $L_{line}$ 

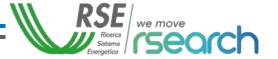

#### OSCaR: examples of parametric analyses

**CASE STUDY**: Line length = 5 km;  $V_{rms}$  = 15 kV;  $cos\phi$  = 0.9

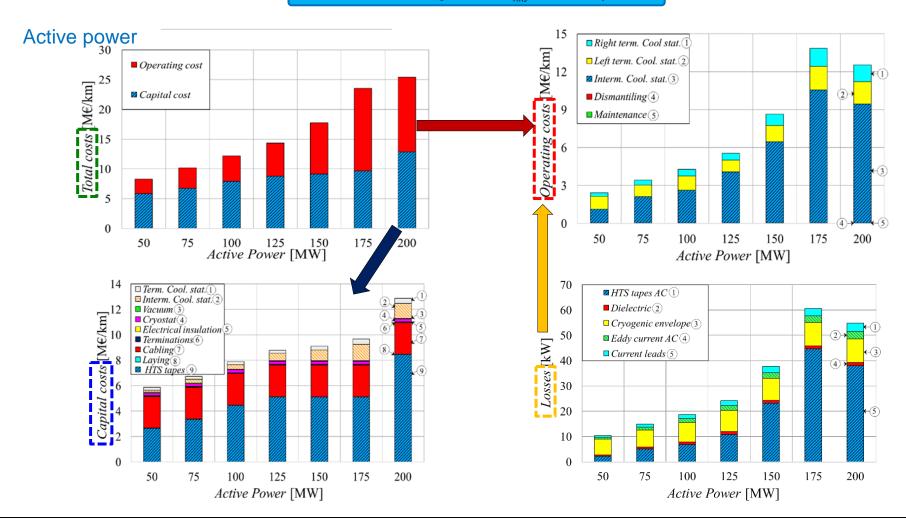

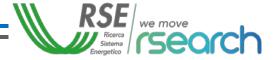

### OSCaR: examples of parametric analyses

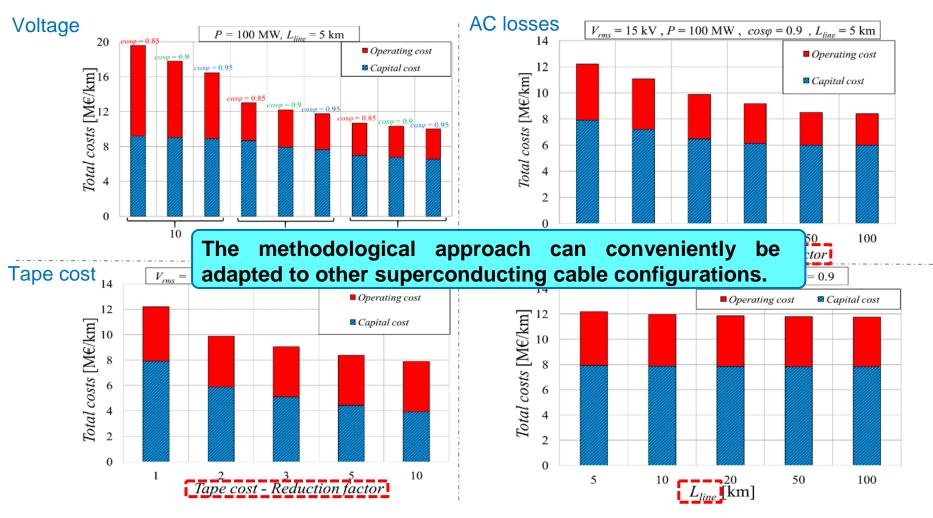

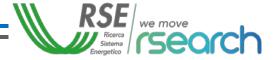

## OSCaR: application to MgB<sub>2</sub> DC cables

New cable architecture → adequate update of the cost indexes, constraints and losses terms.

The methodology remains the same.

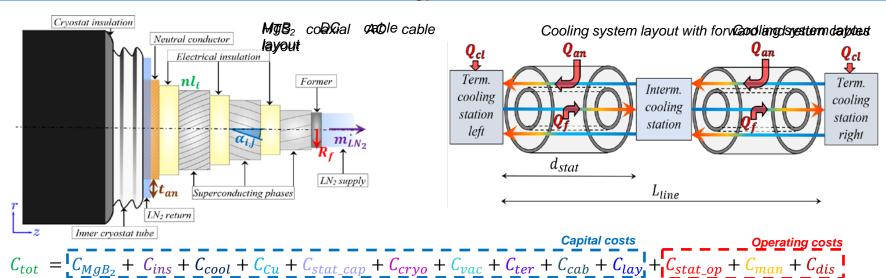

- $C_{MgB_2}$  = cost for the total length of MgB<sub>2</sub> wires;
- $C_{ins}$  = cost for the insulator;
- $C_{cool}$  = cost for the cryogenic fluid (closed cycle);
- $C_{Cu}$  = cost for copper (neglecting other materials);
- $C_{stat\_op}$  = capital cost for all the cooling stations;
- $C_{vac}$  = cost for the vacuum system;
- C<sub>ter</sub> = cost for terminations at the cable ends;
- $C_{cab} = cost for cabling;$
- $C_{lay}$  = cost for cable laying into the tunnel;
- $C_{crvo}$  = cost for the cryostat.

C<sub>stat</sub> = cost for the electricity needed to operate all the cooling stations;

127

C<sub>man</sub> = cost for cable maintenance over its life-time (40 years);

 $C_{dis}$  = cost for cable dismantiling.

[5] A. Musso et al., IEEE Trans. On Appl. Supercond., vol. 34, no. 3, p. 6200607, 2024.

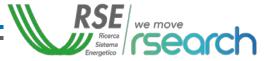

## OSCaR: application to MgB<sub>2</sub> DC cables

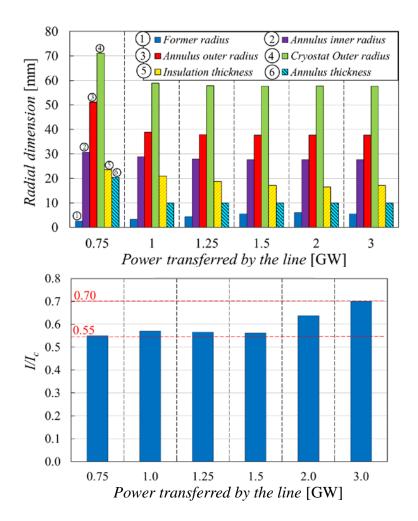

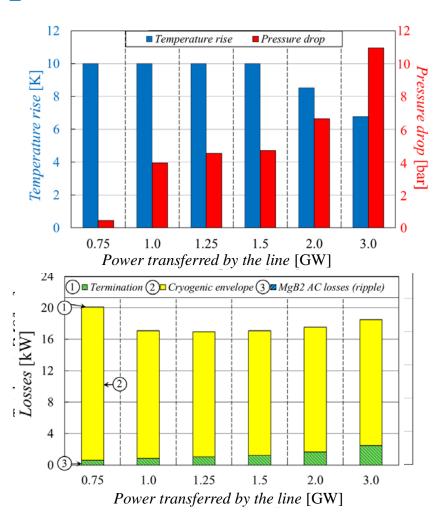

**CASE STUDY**: Line length = 10 km;  $V_{rms} = 220 \text{ kV}$ 

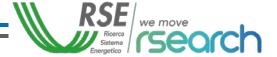

## Thank you for the attention!

Further questions: andrea.musso@rse-web.it

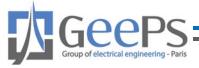

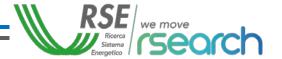

#### References

| [1]  | G. Chen et al., «Polypropylene Laminated Paper (PPLP) Insulation for HVDC Power Cables," 12th IEEE International Conference on the Properties and Applications of Dielectric Materials, 2018.                                   |
|------|----------------------------------------------------------------------------------------------------|
| [2]  | W. Kim et al., "Comparative Study of Cryogenic Dielectric and Mechanical Properties of Insulation Materials for Helium Gas Cooled HTS Power Devices", IEEE Trans. On Appl. Supercond., vol. 17, no.4, p. 7700605, 2017.         |
| [3]  | N Hayakawa et al., 2014 J. Phys.: Conf. Ser.,507, 032021.                                                                                                    |
| [4]  | "Superconducting Cables", Prof. DrIng. Mathias Noe, Karlsruhe Institute of Technology Institute for Technical Physics, EUCAS Short Course Power Applications, September 17th 2017, Geneva                                       |
| [5]  | W. T. B. de Sousa et al., "An open-source 2D finite difference based transient electro-thermal simulation model for three-phase concentric superconducting power cables," Supercond. Sci. Technol, vol. 34, 2021.               |
| [6]  | D. Kottonau et al., "Design Comparisons of Concentric Three-Phase HTS Cables," IEEE Trans. On Appl. Supercond., vol. 29, no. 6, Sept. 2019.                                                                                     |
| [7]  | A. P. Malozemoff et al., "High-temperature superconducting (HTS) AC cables for power grid applications," Superconductors in the Power Grid Materials and Applications, Woodhead Publishing Series in Energy, pp. 133-188, 2015. |
| [8]  | D. Kottonau et al., "Evaluation of the Use of Superconducting 380 kV Cable," KIT Scientific publishing, 2020.                                                                                                    |
| [9]  | J. Choi et al. "A Study on Insulation Characteristics of Laminated Poly-propylene Paper for an HTS Cable," IEEE Trans. On Appl. Supercond., vol. 20, no. 3, 2010.                                                               |
| [10] | D. S. Kwag et al. "A Study on the Composite Dielectric Properties for an HTS Cable," IEEE Trans. On Appl. Supercond., vol. 15, no. 2, 2005.                                                                                     |
| [11] | W. Pi et al., "Insulation Design and Simulation for Three-Phase Concentric High-Temperature Superconducting Cable Under 10-kV Power System", IEEE Trans. On Appl. Supercond., vol. 29, 2019.                                    |
| [12] | A. Morandi, "HTS dc transmission and distribution: concepts, applications and benefits," Supercond. Sci. Technol., vol. 28, p. 123001, 2015.                                                                                    |
| [13] | N. Hayakawa, "Insulation technologies for HTS apparatus," ESAS Summer School on HTS Technology for Sustainable Energy and Transport Systems, Bologna-Italy, Jun. 2016.                                                          |
| [14] | W. T. Norris, "Calculation of hysteresis losses in hard superconductors carrying AC isolated conductors and edges of thin sheets," J. Phys. Appl. Phys., vol. 3, no. 4, pp. 489–507, Apr. 1970.                                 |
| [15] | S. Wimbush and N. Strickland, "Critical current characterisation of SuNAM SAN04200 2G HTS superconducting wire," Figshare Dataset, https://doi.org/10.6084/m9.figshare.5182354.v1, 2017.                                        |
| [16] | T. Takahashi et al., "Dielectric Properties of 500 m Long HTS Power Cable", IEEE Trans. On Appl. Supercond., vol. 15, 2005.                                                                                                    |
| [17] | H. Suzuki et al., "Electrical insulation characteristics of liquid nitrogen impregnated laminated paper insulated cable", IEEE Transactions on Power Delivery, vol. 7, 1992.                                                    |
| [18] | G. Wypych, "HDPE high density polyethylene, Handbook of Polymers," Elsevier, ISBN 9781895198478, pp. 150-156, 2012.                                                                                                    |
| [19] | L. Trevisani, "Design and simulation of a large scale energy storage and power transmission system for remote renewable energy sources exploitation," Ph.D. Dissertation, University of Bologna, Italy, 2006.                   |
| [20] | D. S. Kwag et al. "A Study on the Composite Dielectric Properties for an HTS Cable," IEEE Trans. On Appl. Supercond., vol. 15, no. 2, 2005.                                                                                     |
| [21] | F. Herzog, "Cooling unit for the AmpaCity project – One year successful operation", Cryogenics, vol. 80, 2016.                                                                                                    |
| [22] | Roy Zuijderduin, "Integration of High-Tc Superconducting Cables in the Dutch Power Grid of the Future," Ph.D. Thesis, Delft University of Technology, The Netherlands, 2016.                                                    |